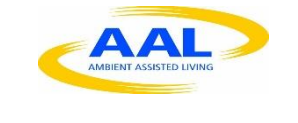

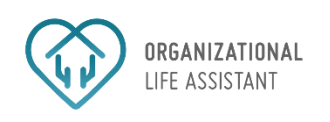

# OLA – Organizational Life Assistant

FOR FUTURE ACTIVE AGEING

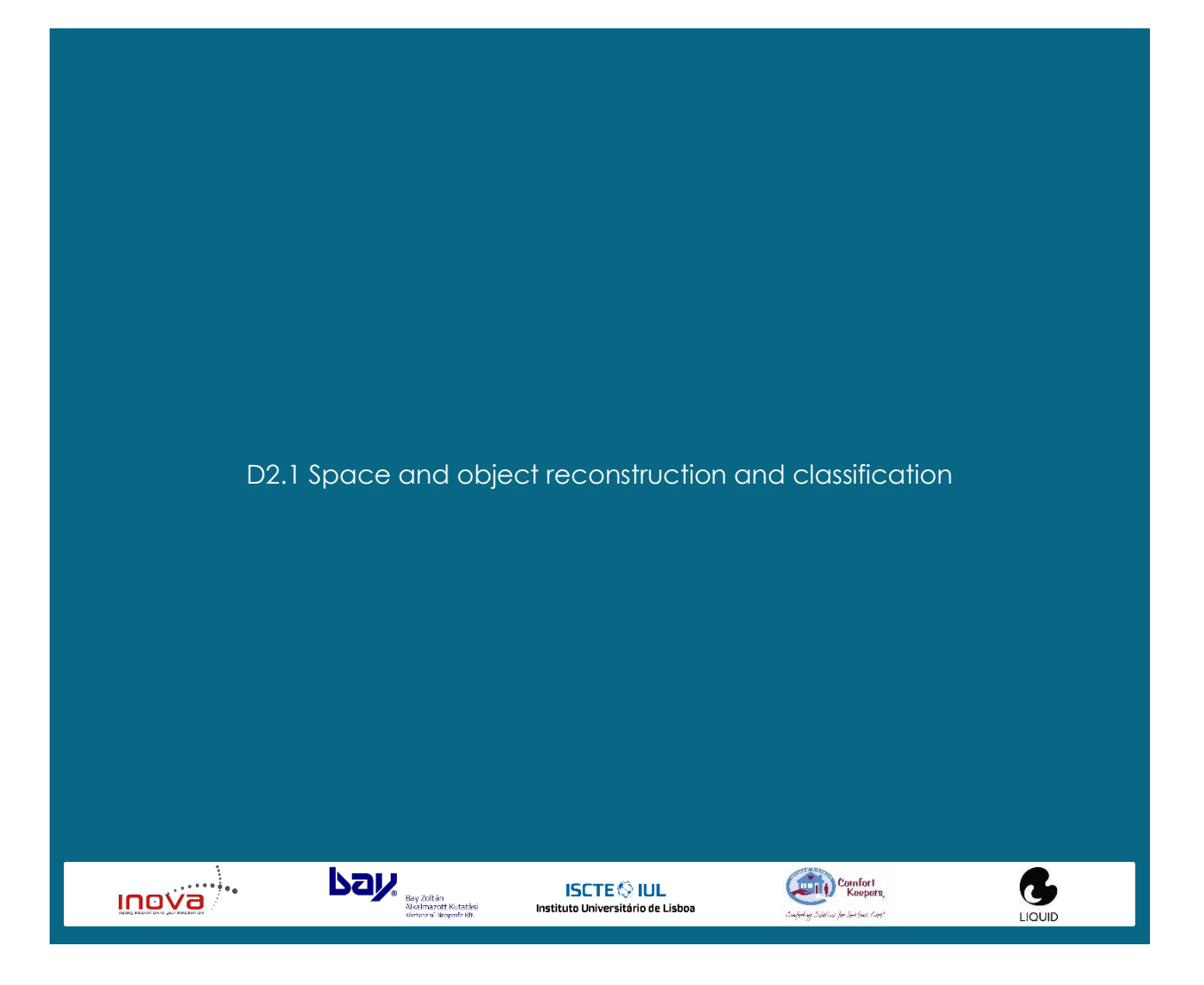

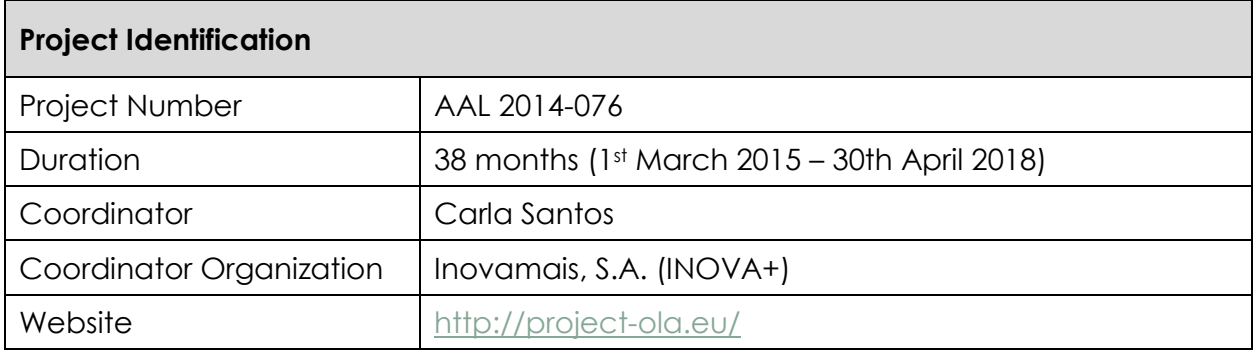

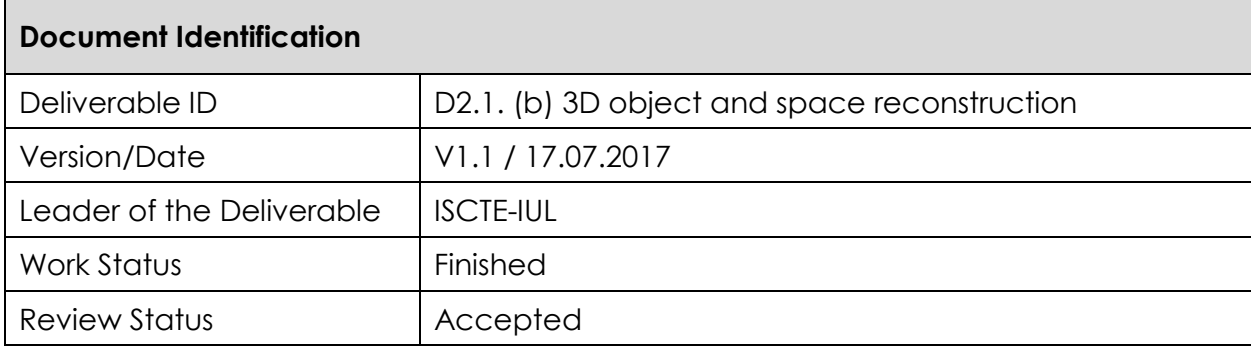

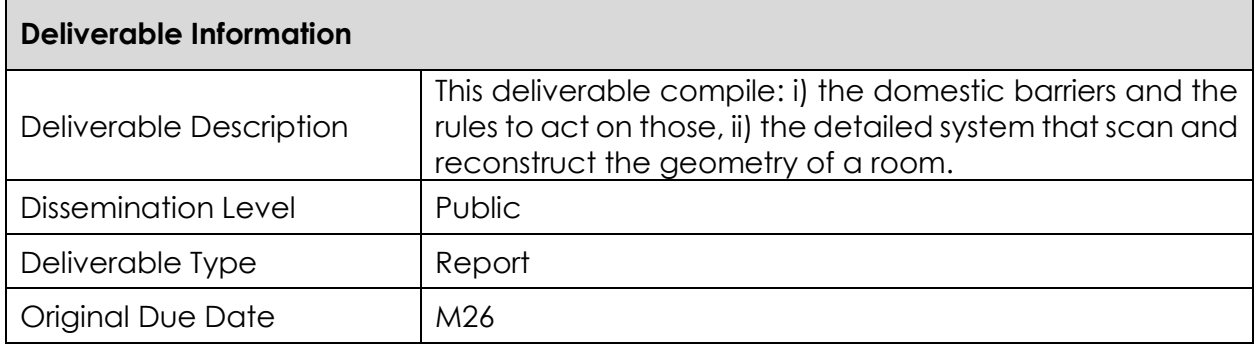

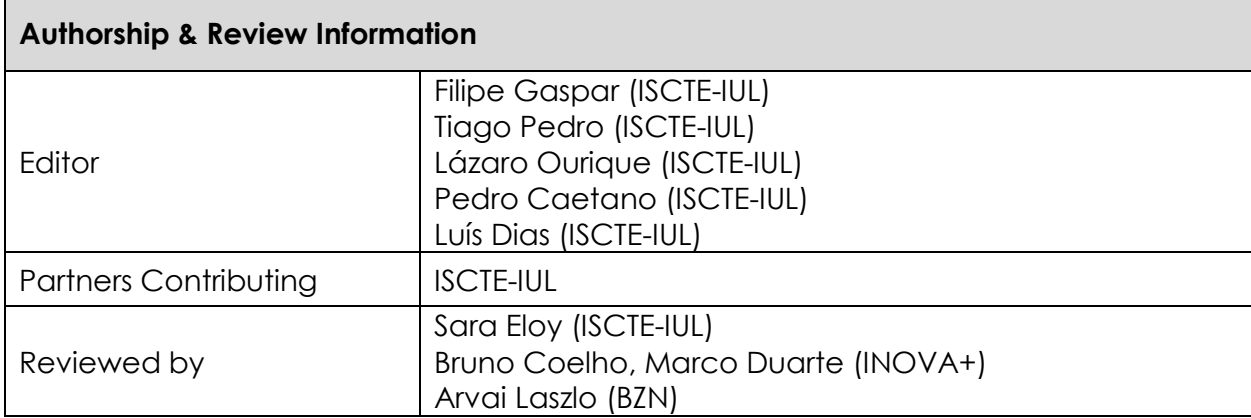

# **Table of Contents**

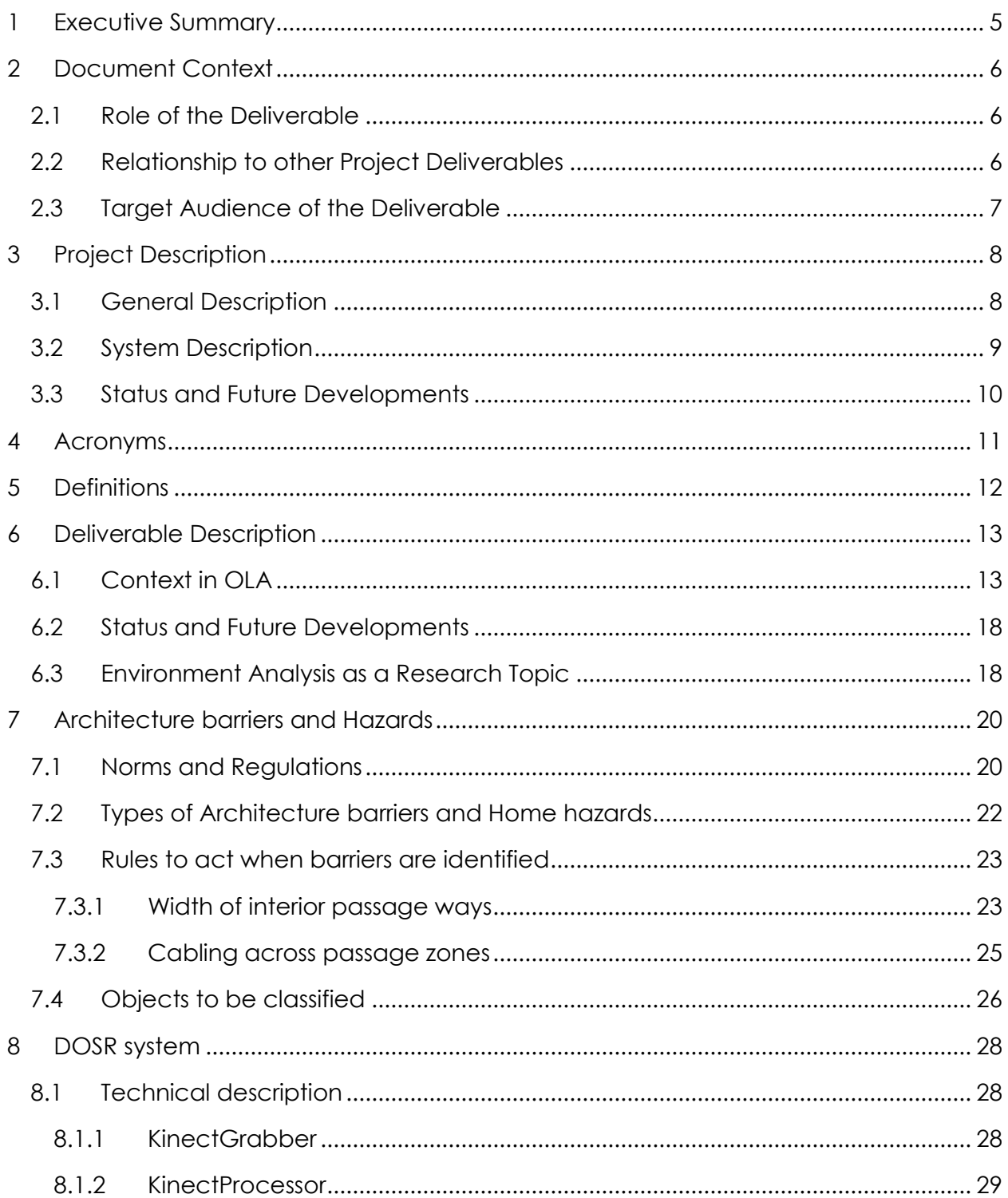

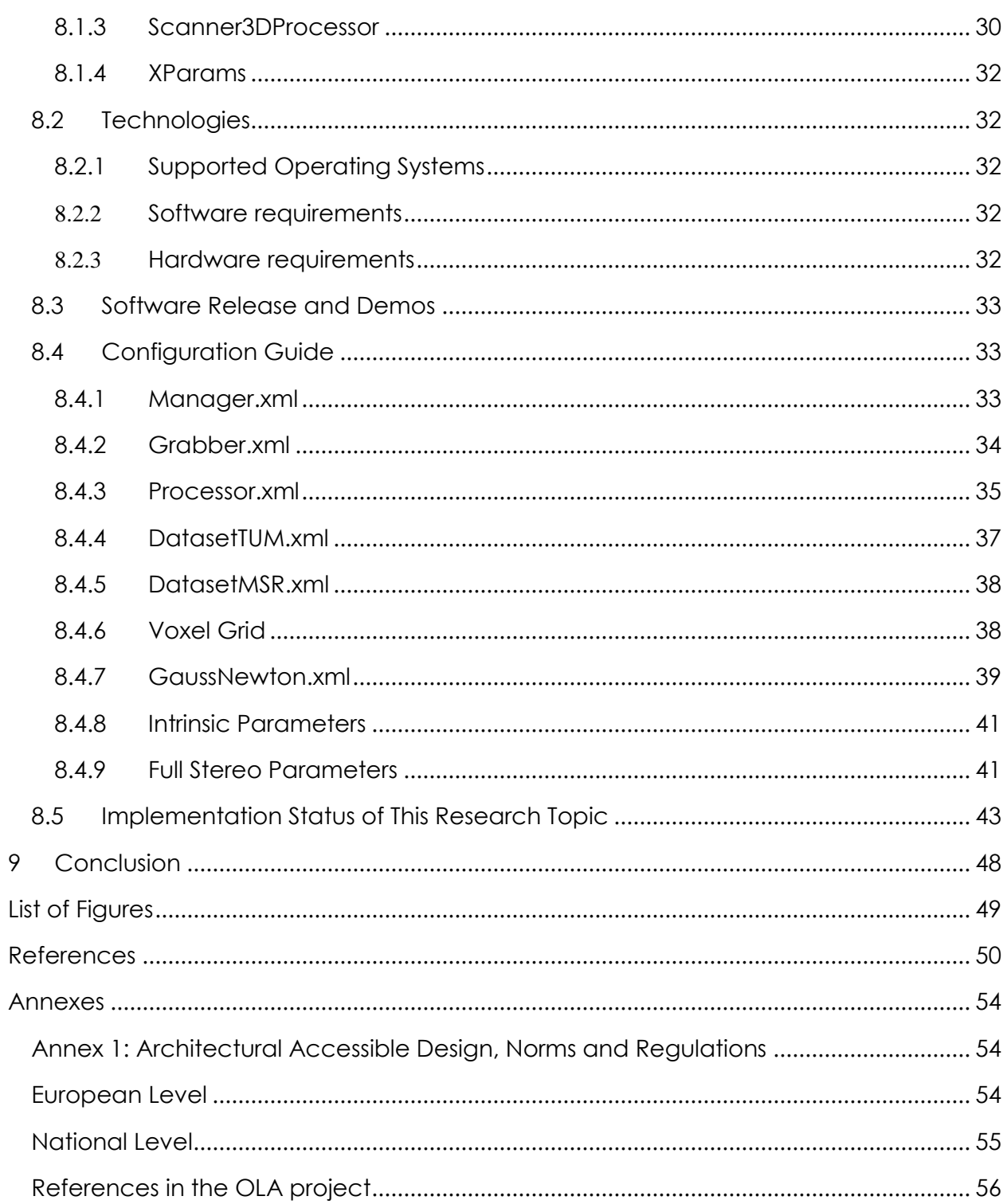

# <span id="page-4-0"></span>1 Executive Summary

The present deliverable 2.1 a) incorporates: i) the definition of the system that scan and reconstruct the geometry of a room; ii) the definition of the range of possible domestic barriers that can affect older people as well as the definition of a set of standard solutions for those barriers; iii) and the definition of logic rules to act on the hazard situations detected by proposing changes to the space.

The main goal of task 2.1 is an environment analysis system which envisages to identify architecture barriers and hazard situations that may interfere in seniors' home security and quality of living.

This deliverable contains the definition of the range of possible domestic barriers as well as the definition of a set of standard solutions for those barriers based on good design practices and construction regulations from the partners' countries (referred before as ii)). The architectural hazards and barriers will compile the regulations and hazardous situations on home environments, from all partner countries of origin. Besides the identification of barriers and solutions this deliverable includes the definition of logic rules to act on the hazard situations detected (referred before as iii)).

The core technology of this task is the software developed in this deliverable (referred in i) ). The 3D object and reconstruction system works as hand-held Kinect 3D scanner, runs at real-time (25Hz) and is suitable to reconstruct the geometry of static indoor scenes/rooms - video of the prototype [here](https://www.youtube.com/watch?v=6tNNhp60bOc) (https://www.youtube.com/watch?v=6tNNhp60bOc). The architecture of this subsystem is composed by 4 modules: 1) the KinectGrabber captures and holds in RAM memory RGB-D pairs of images, 2) the KinectProcessor manages the majority of tasks in the system pipeline, 3) the Scanner3DProcessor adds all the computation required for 3D reconstruction and 4) XParams is a class that reads and writes the XML configuration files for the API. These configuration files control the settings for the grabber, processor, voxel grid and other structures and techniques.

# <span id="page-5-0"></span>2 Document Context

### <span id="page-5-1"></span>2.1 Role of the Deliverable

Environment Analysis (EA) is one of the challenges proposed in OLA. Awareness of the physical environment is fundamental to prevent unwanted age related health and hazard situations and provide advices for safety and accessible environments. In this deliverable we describe the regulations and hazardous situations at home environments and one of the core technologies developed in the scope of Task 2.1 (WP2) the 3D object and space reconstruction (3DOSR) system.

This task includes the research about domestic barriers that can be found at home as well as good practices and regulation-based solutions to overcome them. This study was done in order to define possible solutions to advice elderly and their caregivers on how to act when an architectural barrier is found. These recommendations will be given to elderly through an Augmented Reality app that previously scanned, reconstructed and recognized the various space in their houses.

From a technical perspective, we describe 3DOSR API regarding: system architecture, scientific background, technologies used, and a configuration manual. This technical documentation will be used for future developments and provide, to all partners within the consortium, an interface to use and integrate 3DOSR system in OLA platform.

This deliverable also describes the consortium integrative vision of the Environment analysis module and the technologies that this module encompasses. This non-technical description is especially useful to complement the OLA concept design and technical specification respectively in deliverables D1.2 and D1.3.

### <span id="page-5-2"></span>2.2 Relationship to other Project Deliverables

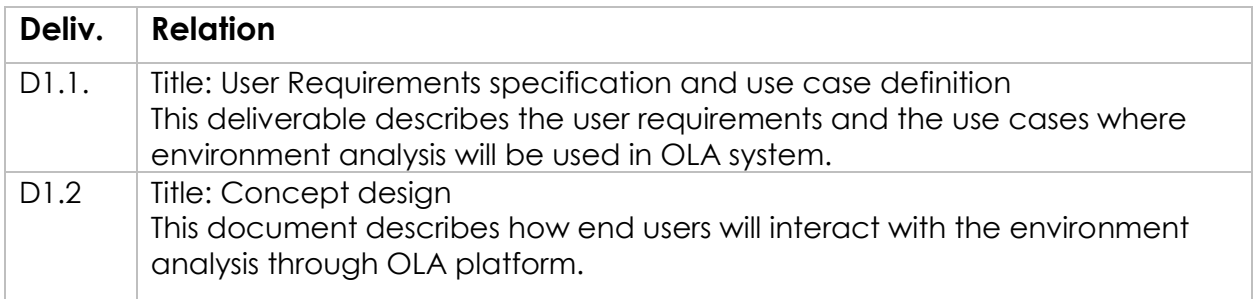

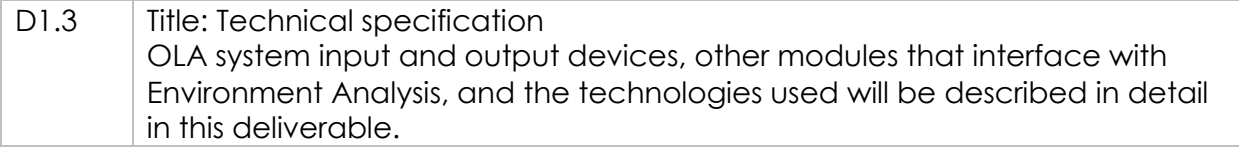

### <span id="page-6-0"></span>2.3 Target Audience of the Deliverable

This document is a public deliverable. Still, it is mainly intended for the project partners and the European Commission services thus the document will be made public, but not specifically disseminated on a wider scale.

# <span id="page-7-0"></span>3 Project Description

### <span id="page-7-1"></span>3.1 General Description

This project aims to offer an answer to the societal challenges by providing an innovative Organizational Life Assistant (OLA), a virtual presence that supports instrumental activities relating to daily living needs of older adults allowing them to be more independent, self-assured and to have a healthier, safer and organized life, while easing caregivers work.

OLA will mediate and facilitate interaction (communication and collaboration) between senior citizens and their informal caregivers or other services or professionals, through technological devices such as standard computers, mobile devices (tablets) and home automation modules. These ICT (Information and Communications Technology) devices will be based on an innovative multimodal model, embracing various physical/healthy and cognitive characteristics of the older adults and will be specifically oriented to increase the level of independence of the elderly, by supporting the possibility of carers' assistance remotely and by improving the accessibility to existing services on the Web, such as on-line shopping services.

Moreover, the OLA will also provide personalized well-being and safety advices to older users in order to avoid unwanted age related health and safety situations in their own home. Such a well-being and safety advisor makes uses of a combination of user information that is collected (personal physical/health and cognitive characteristics) and extracted through emotion recognition and various sensors.

OLA also addresses a major issue that elderly face related to memory degradation and gradual decreasing of their cognitive capabilities, enabling them to remember primary health care and fiscal obligations (e.g. personal hygiene, medical and tax compliance) or helping them to find everyday items such as eyeglasses, wallet or keys. It is based on speech dialogue interfaces and space and object reconstruction and classification to capture and store daily routines and their related contexts.

The primary end-users are the big group of 65+ adults living alone with or without light physical or cognitive age related limitations, who need support from care systems. Secondary end-users are both formal and informal caregivers from public or private sectors, supporting them to cope with the increased demand for care.

### <span id="page-8-0"></span>3.2 System Description

OLA addresses specifically the following main issues:

- **Well-being advisor**: based on the combination of the collected user information (personal, healthy characteristics) and user interaction information (extracted through emotion recognition, sensors settings and contextual recorder capturing the routines as done by the older adult), the system will propose to the older adults personal advice adapted to their situation contributing to their preservation and wellbeing status in home environment. In case of risk (e.g. irregular heart rate, extreme fatigue) the system may ensure an alert to a local medical emergency service.
- **Collaborative care organizer**: based on the ISCTE-IUL and LM's knowledge of developing human-computer interaction platforms (HCI), OLA will provide online care collaboration between family and professional caregivers, by enabling a local care network to communicate, access sensor data, and coordinate care tasks. With the OLA assistant, seniors will be able to actively participate in the care organization through voice, even when they are unwilling or unable to use traditional web applications.
- **Safety advisor:** based on the combination of collected user environment information through real-time analysis and augmented reality settings, the system will propose suggestions of environment changes that interfere with accessible paths and provide alerts for intruders or other situations that can create hazard situations. In case of risk (e.g. checking intruders or fire), the system may contact local emergency services.
- **Every day instrumental daily living activities memory support**: the system will anticipate medical and fiscal compliances, remember primary health care and food requirements and could help elderly to find displaced everyday items.
- **Environment analysis:** algorithms for real-time object recognition and scene understanding will be developed based on a number of inputs (i.e. 3D object and space reconstruction by using time-of-flight and augmented reality technology) in order to analyze and decide which action to be taken in order support the elderly by suggesting environment changes and providing hints/advices for safety and accessible environments.
- **Multimodal interaction for elderly**: An adaptive organizational life assistant, a virtual presence will be developed in order to facilitating communication and collaboration between older-adults and informal caregivers or other services or professionals. This will be a user-friendly system that uses multimodal approaches based on non-invasive

and minimally obtrusive technologies (i.e. speech, silent speech, touch, gestures, RGB-D sensors).

The overall OLA system will be an easy to download and install software making use of multimodal integrated settings. OLA is in essence a service that enables the elderly user to reduce the demand of care through prevention and self-management, while at the same time also facilitating the supply of formal and informal care assistance.

A series of well-selected use cases where older adults have been supported by caregivers and care professional services will be developed, as well as pilots representing different use cases. Care units will use the system over a one year period. A new evaluation approach will be used during the pilots, investigating up to which point the OLA services alleviate caregivers support and maintain, or even improve the selfmanagement, health and safe lifestyle of the older adult at home.

### <span id="page-9-0"></span>3.3 Status and Future Developments

The current status of this deliverable is perfectly aligned between the two versions which are foreseen for it, i.e. version A and B. However, in terms of the underlying work present in this document, that is an ongoing effort within ISCTE-IUL, the project partner responsible for this technology.

# <span id="page-10-0"></span>4 Acronyms

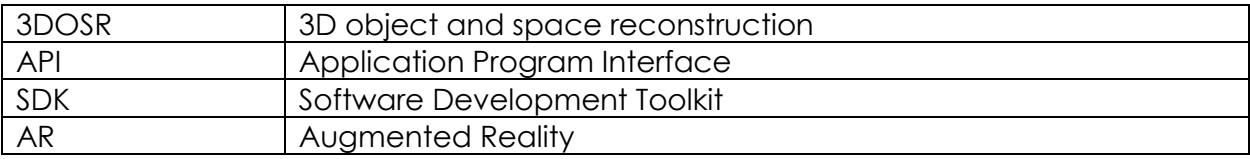

# <span id="page-11-0"></span>5 Definitions

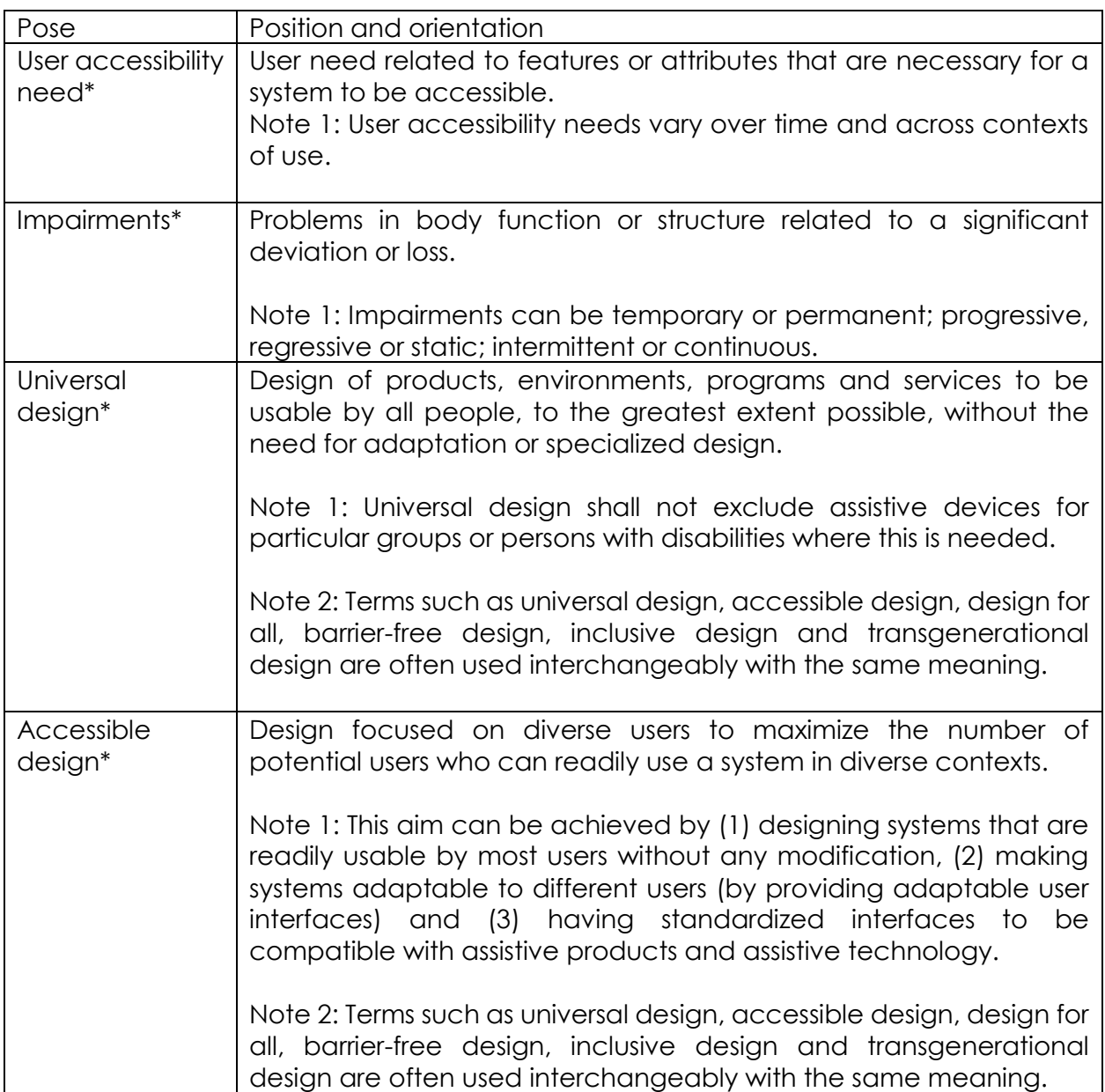

\* From: Guide for addressing accessibility in standards (2014) European Committee for Standardization

# <span id="page-12-0"></span>6 Deliverable Description

### <span id="page-12-1"></span>6.1 Context in OLA

This project aims to provide an answer to the societal challenges by providing an innovative Organizational Life Assistant (OLA), a virtual presence that supports instrumental activities relating to daily living needs of older adults allowing them to be more independent, self-assured and to have a healthier, safer and organized life, while facilitating caregivers' job by supporting them on offering high-quality assistance.

Prevention of unwanted age related health and hazard situations can be partially accomplished by analyzing the physical environment where users live. **Environment Analysis** is one of the issues addressed in OLA. In this module, algorithms for real-time object recognition and scene understanding are being developed to analyze and decide which action to be taken in order to support the elderly by suggesting environment changes and providing hints/advices for safety and accessible environments.

**This deliverable describes one of the key technologies of Task 2.1: a 3D object and space reconstruction (3DOSR) system**. The 3DOSR works as a hand-held 3D scanner and is suitable to reconstruct the geometry of static indoor scenes/rooms up to 4.5m<sup>3</sup> with 5 mm of accuracy or 9.0 m3 with 10 mm of accuracy (details in section [Hardware](#page-31-4)  [requirements\)](#page-31-4). This technology is one of the core sub-system modules of the environment analysis proposed by this consortium which envisage to identify architecture barriers and hazard situations that interfere with seniors' home security and quality of living.

[Figure 1](#page-13-0) illustrates the output of 3DOSR system. Objects and space are represented in a gradient of colours. 3DOSR provides 3D geometric information in a known reference coordinate system. The remaining sub-systems of Enviroment Analysis (EA) module are built upon the 3D reconstruction module in a pyramid of technology dependencies [\(Figure 2\)](#page-14-0) where the only input device is a Kinect sensor and the output device is the user tablet running Windows 10:

**3D Object and Space Reconstruction:** performs a 3D point cloud reconstruction of the real scene and creates a 3D mesh based on that point cloud. This 3D mesh serves as input for the 3D Object Classification sub-system.

**3D Object Classification:** based on geometry segmentation, identifies the objects in the scene from a list of possible barriers and classifies them properly [Proença,](#page-49-1)  Pedro; Dias, Miguel Sales; Gaspar, Filipe. ["Good Appearance and 3D Shape Descriptors](#page-49-1)  [for Object Category Recognition".](#page-49-1) ISVC. Crete, Greece, 2013. as domestic barriers that can affect users.

**Hazard Detector:** this sub-system analyses the outcome of the object classification sub-system and based on a set of architectural rules and standards, computes changes and suggestions to the environment.

**Environment Analysis:** displays the feedback generated by the Hazard Detector by means of AR on the tablet screen [Costa, Fábio; Eloy, Sara; Dias, Miguel Sales;](#page-49-2)  [Gaspar, Filipe; Lopes, Mariana; Faria, Nuno.](#page-49-2) "ARch4models: a tool to augment physical [scale models". SimAUD. London, England, 2016.](#page-49-2)thus helping users identifying misplaced objects that can be dangerous.

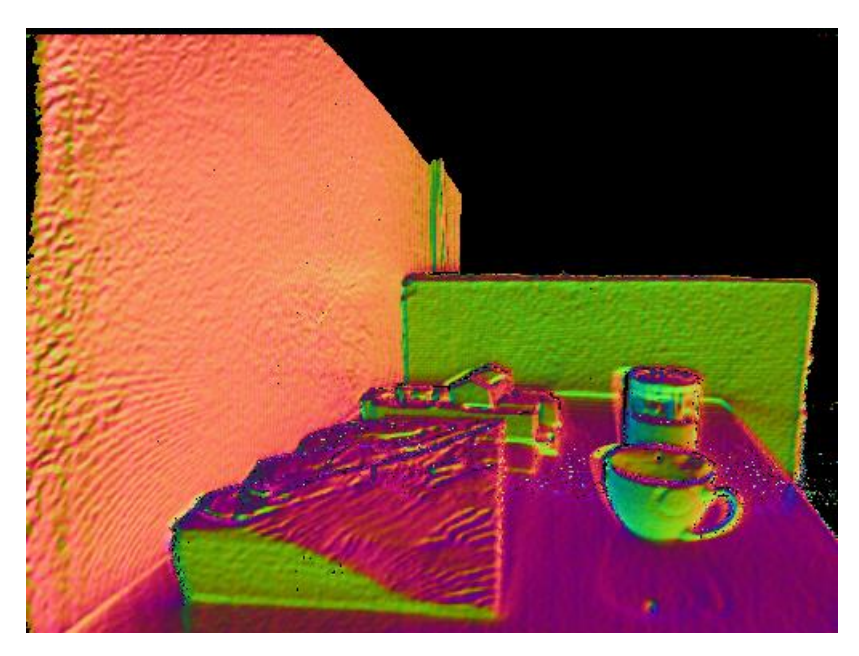

**FIGURE 1. VISUAL REPRESENTATION OF 3D GEOMETRY SCANNED BY 3DOSR SYSTEM.**

<span id="page-13-0"></span>All technical specifications for the reconstruction, classification and analysis of an existing space will be defined. These components will incorporate i) definition of a system that scans and reconstructs the geometry of a room (section [DOSR system\)](#page-27-0); ii) definition of the range of possible domestic barriers that can affect older people and the definition of a set of standard solutions for those barriers (section [Architecture barriers and \)](#page-19-0); iii) definition of logic rules to act on the hazard situations detected by proposing changes to the space that may be shown using augmented reality technologies (section [Rules to](#page-22-0)  [act when barriers are identified\)](#page-22-0).

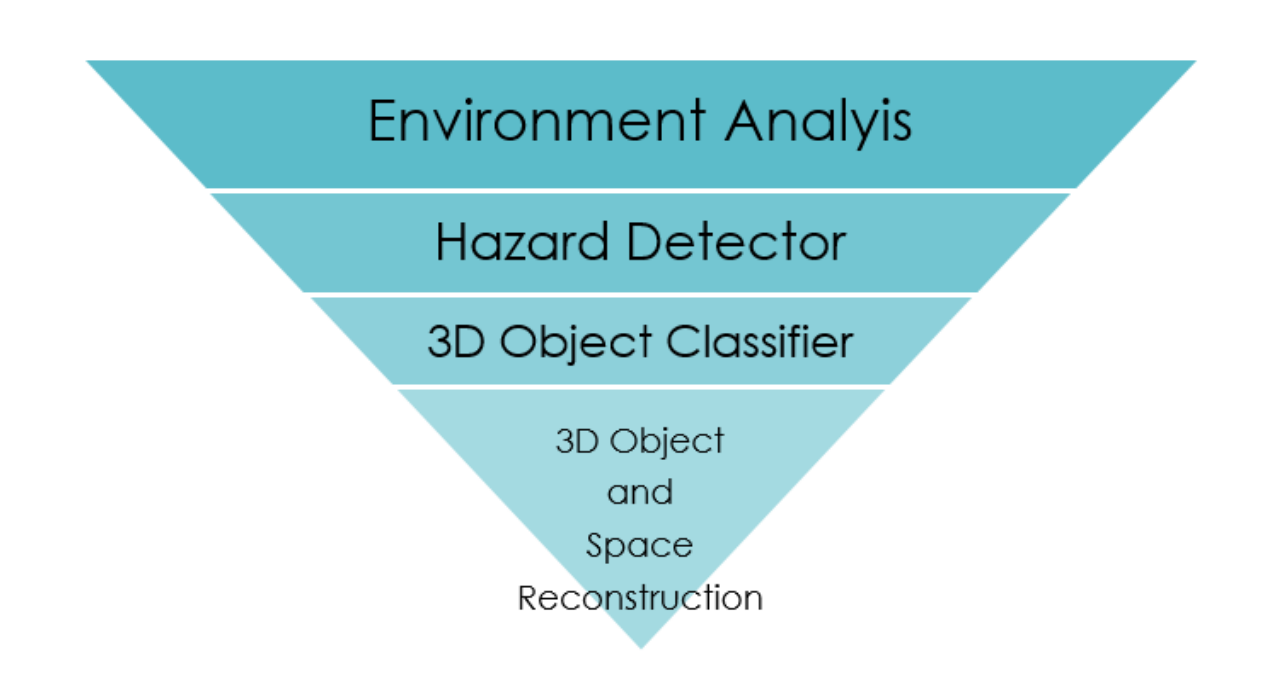

**FIGURE 2. ENVIRONMENT ANALYSIS PYRAMID OF TECHNOLOGIES.**

<span id="page-14-0"></span>OLA system input and output devices, other modules that interface with EA, and the technologies used will be described in detail in deliverable D.1.3. EA is a completely independent module within OLA framework although its output will be used as input for other modules such as Security Analysis.

#### Mockup

An initial mockup center in the post-processing AR interaction was developed and integrated in the "Deliverable 1.1 - User Requirements Specification and Use case definition". A simplified version of the original mockup is here presented:

- On the bottom left corner of the tablet screen, a floor plan, previously uploaded to the system, is presented showing the detected environmental barriers;
- As the user moves around the house holding the tablet, red dots (warnings) are showed on the screen, superimposed on the architectural barrier detected [\(Figure](#page-15-0)  [3\)](#page-15-0);

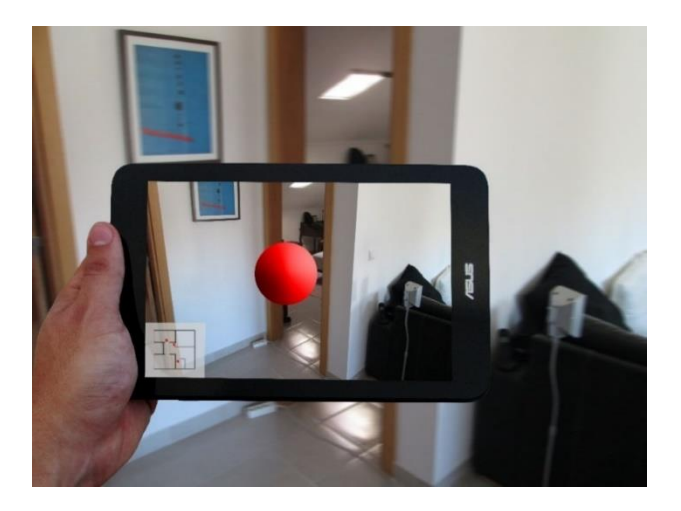

Figure 3 - Red Dot indicating a Warning

<span id="page-15-0"></span>• When the user taps the red dot, the barrier is highlighted and a popup warning appears exhibiting the associated message [\(Figure 4\)](#page-15-1);

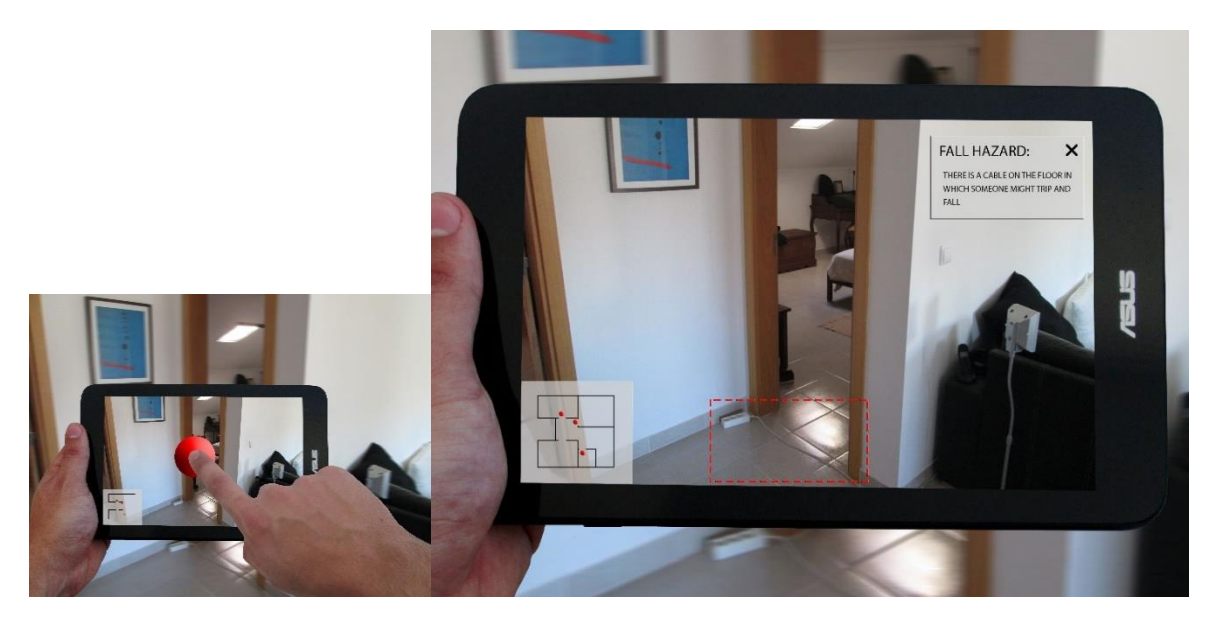

**FIGURE 4 - SHOTS 2 & 3**

<span id="page-15-1"></span>• When the user taps the highlighted warning area a new popup appears showing the recommendations for this particular situation [\(Figure 5\)](#page-16-0)

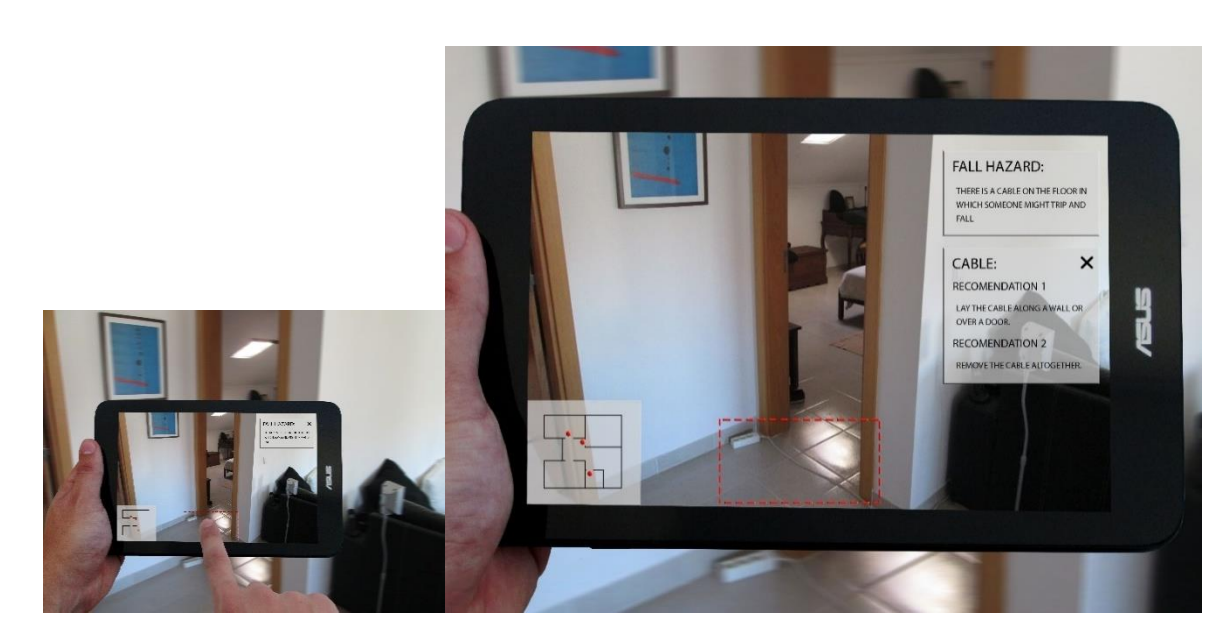

**FIGURE 5 - SHOTS 4 & 5**

<span id="page-16-0"></span>• By closing the various popups the user can incrementally return to the original exploration view [\(Figure 6\)](#page-16-1).

<span id="page-16-1"></span>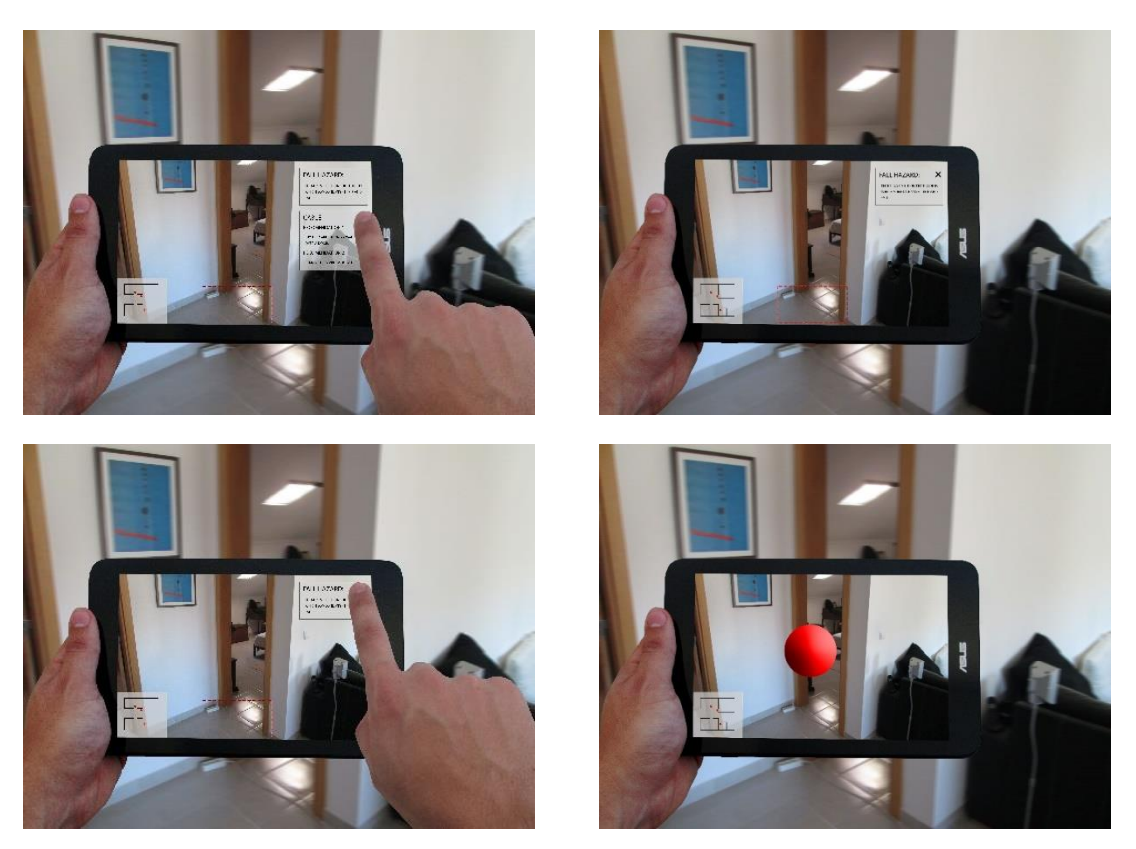

**FIGURE 6 - SHOTS 6, 7, 8 & 9**

I

### <span id="page-17-0"></span>6.2 Status and Future Developments

This document describes the 3D object and space reconstruction system, an independent module of Environment Analysis (Task 2.1) that scans and reconstructs the geometry of a room up to 3m<sup>3</sup> in real time (25Hz). The current status of this system is what this consortium planed as the main goal for deliverable D.2.1(a).

In the future, we plan the following developments to deliver a system capable of proposing space transformations for safety and accessible environments, as defined for deliverable D.2.1(b):

- a) Fuse/Register several scans using the current 3DOSR system to represent the geometry of larger rooms/house;
- b) Integrate the 3D object classification technology already developed by ISCTE-IUL [Proença, Pedro; Dias, Miguel Sales; Gaspar, Filipe.](#page-49-1) "Good Appearance and 3D [Shape Descriptors for Object Category Recognition".](#page-49-1) ISVC. Crete, Greece, 2013.;
- c) Continue the development of the remaining module of Environment Analysis:
	- a. Hazard Detector;
	- b. Augmented Reality Viewer.

### <span id="page-17-1"></span>6.3 Environment Analysis as a Research Topic

Regarding Environment Analysis this topic was kept as a research activity due to the following reasons:

- It is difficult to deploy on a pilot scenario the necessary equipment (including the Microsoft Kinect) to make this analysis;
- The current software development of the 3D object and space reconstruction system didn't implement the pre-established mock-up scenarios for Environment Analysis, described above, that were more complex than the ones that we considered, namely in what concerns the Hazard Detector, which is described in the next chapter;
- In our software development, the Environment Analysis was restricted to miniatures of real- sized pieces of furniture (see section Objects to be Classified in the next chapter).

Therefore, we decided to keep this topic as research, with the goal to handle increasingly more complex situations. The status of our implementation is depicted in the section 8.5 "Current Implementation Status (Research)"

# <span id="page-19-0"></span>**Hazards**

# 7 Architecture barriers and

### <span id="page-19-1"></span>7.1 Norms and Regulations

With the goal of promoting an inclusive society the concepts of Universal Design and Accessible Design as well as their implementation on services and product design have been introduced all over the world.

Concepts of Universal Design, Accessible Design and Design for All have some differences but in this study we'll use the expression Universal Design to name the broader domain.

European Commission promotes the adoption of Universal Design by introducing design guidelines, standards and norms on these subjects. In addition to the legislative actions the European Commission and other European organizations [[ARAGALL, F., ECA -](#page-50-0) Technical [Assistance Manual, EuCAN, Ville de Luxembourg -](#page-50-0) Luxembourg, 2003. Available at [http://www.eca.lu/index.php/documents/eucan-documents/13-2003-european-concept-for](#page-50-0)[accessibility-2003/file](#page-50-0), [ARAGALL, F., NEUMANN & P., SAGRAMOLA, S., Design For All In Progress,](#page-50-1)  [From Theory To Practice, EuCAN, Ville de Luxembourg -](#page-50-1) Luxembourg, 2013. Available at [http://www.eca.lu/index.php/documents/eucan-documents/29-eca-2013-design-for-all-in](#page-50-1)[progress-from-theory-to-practice/file](#page-50-1), [EUROPEAN COMMITTEE FOR STANDARDIZATION &](#page-50-2)  [EUROPEAN COMMITTEE FOR ELECTROTECHNICAL STANDARDIZATION, CEN-CENELEC GUIDE 6 -](#page-50-2) [Guide For Addressing Accessibility In Standards, 2nd Edition, CEN-CENELEC, Brussels](#page-50-2) – Belgium, [2014 . Available at](#page-50-2)  [ftp://ftp.cencenelec.eu/EN/EuropeanStandardization/Guides/6\\_CENCLCGuide6.pdf](#page-50-2)] have produced various guides and reports on the implementation of these measures by the European Union and European Economic Area partners.

At a national level most European states have legislation or design guidelines on the subject of Universal Design that contemplate most of the living areas of day-to-day life.

Most Architectural Barriers design guidelines are targeted to technical professions (e.g. Architects and Interior designers) and lack illustrations which, in some cases, lead to wrong interpretations of the norms preventing the right design options to take place.

Some European states (E.g. Portugal, France) have produced, in collaboration with local institutions, illustrated handbook [TELES, P., PEREIRA, C., SILVA, P., TELES, M., FERREIRA, L., OLIVEIRA,](#page-50-3)  [M., PAIS, A., et al., Acessibilidade e Mobilidade para Todos, 1st Edition, Inova, Porto -](#page-50-3) Portugal,

[2007. Available at http://www.inr.pt/uploads/docs/acessibilidade/GuiaAcessEmobi.pdf](#page-50-3) to clarify the legislation and aid the understanding of the norms.

In other cases (E.g. England) the laws or norms have been created or revised to include illustrations [HM GOVERNMENT, Approved Document M -](#page-50-4) Access to and Use of Buildings, NBS, [London, 2013. Available at](#page-50-4)  [http://www.planningportal.gov.uk/uploads/br/BR\\_PDF\\_AD\\_M\\_2013.pdf](#page-50-4).

To support this analysis and in particular to pinpoint the norms that will be considered by OLA tools this report is based our work on the Portuguese *"Acessibilidade e Mobilidade para Todos"*[TELES, P., PEREIRA, C., SILVA, P., TELES, M., FERREIRA, L., OLIVEIRA, M., PAIS, A., et al.,](#page-50-3)  [Acessibilidade e Mobilidade para Todos, 1st Edition, Inova, Porto -](#page-50-3) Portugal, 2007. Available at [http://www.inr.pt/uploads/docs/acessibilidade/GuiaAcessEmobi.pdf](#page-50-3), the English "Document M - Access to and Use of Buildings" [HM GOVERNMENT, Approved Document M -](#page-50-4) Access to [and Use of Buildings, NBS, London, 2013. Available at](#page-50-4)  [http://www.planningportal.gov.uk/uploads/br/BR\\_PDF\\_AD\\_M\\_2013.pdf](#page-50-4), the ECA 2003 "Technical Assistance Manual"ARAGALL, F., ECA - [Technical Assistance Manual, EuCAN, Ville](#page-50-0)  de Luxembourg - [Luxembourg, 2003. Available at](#page-50-0)  [http://www.eca.lu/index.php/documents/eucan-documents/13-2003-european-concept-for](#page-50-0)[accessibility-2003/file](#page-50-0), The Polish Construction Law [Parliament of Poland \(Senate and Sejm\),](#page-50-5)  [Construction Law, 29 August 2014. Available at http://www.architektura.info/index.php/prawo](#page-50-5), Swedish Planning and Building Act [National Housing Board BÄR, Allmänna råd om ändring av](#page-50-6)  [byggnad, Sweden, 2006. Available at](#page-50-6) at [http://www.boverket.se/globalassets/publikationer/dokument/2007/allmanna\\_rad\\_om\\_andring\\_](#page-50-6) [av\\_byggnad\\_bar.pdf](#page-50-6), Byggverkslagen (BVR) [National Housing Board BÄR, Byggverkslagen](#page-50-7)  [\(BVR\), Sweden, 2013](#page-50-7), Boverkets byggregler (BBR) [National Housing Board BÄR, Boverkets](#page-50-8)  [byggregler \(BBR\) \(2015:3\), Sweden, 2015. Available at](#page-50-8)  [http://www.boverket.se/globalassets/vagledningar/kunskapsbanken/bbr/bbr-22/boverkets](#page-50-8)[byggregler-bfs-20116-tom-20153](#page-50-8), "Bygg ikapp handikapp" [National Housing Board BÄR, Bygg](#page-50-9)  [ikapp handikapp, Sweden, 2006. Available at](#page-50-9)  [http://www.stockholm.se/Global/Frist%C3%A5ende%20webbplatser/Trafikkontoret/Tillg%C3%A4n](#page-50-9) [glighet/Synligt%20Kannbart%20Tillgangligt%20Anvandbart.pdf](#page-50-9)and *BÄR (Allmänna råd om ändring av byggnad)* [National Housing Board BÄR, Allmänna råd om ändring av byggnad,](#page-51-0)  [Sweden, 2006. Available at](#page-51-0)  [http://www.boverket.se/globalassets/publikationer/dokument/2007/allmanna\\_rad\\_om\\_andring\\_](#page-51-0) [av\\_byggnad\\_bar.pdf](#page-51-0).

In addition to the situations addressed by the regulations, other hazards may exist that affect the user's mobility and present a risk of stumble or fall. This type of hazards is also be considered into our analysis and, when relevant, integrated in the OLA-EA application. Most of these hazards can be noticed and avoided by people with full visual acuity and full range of movements but with the decrease of the visual acuity and range of mobility, traditionally related to old age or particular disabilities, these obstacles can become risks on the day-to-day mobility.

Research [[CARTER, S.E., CAMPBELL, E.M., SANSON-FISHER, R.W., REDMAN, S. & GILLESPIE W.J.,](#page-51-1)  [Environmental hazards in the homes of older people., Age and Ageing 1997; 26: 195-202](#page-51-1), [SATTIN,](#page-51-2)  [R., RODRIGUEZ, J., DECITTO, C., WINGO, P., SAFE GROUP, Home Environmental Hazards and the](#page-51-2)  [Risk of Fall Injury Events Among Community-Dwelling Older Persons, Journal of the American](#page-51-2)  [Geriatrics Society, Volume 46, Issue 6, pages 669](#page-51-2)–676, 1998. Available at [http://onlinelibrary.wiley.com/doi/10.1111/j.1532-](#page-51-2)

[5415.1998.tb03799.x/abstract;jsessionid=53380EE4406151D96D0D7BEF73119699.f04t04?userIsAuthe](#page-51-2) [nticated=false&deniedAccessCustomisedMessage=](#page-51-2), [STEVENS, M., D'ARCY, J., Preventing Falls in](#page-51-3)  [Older People: Impact of an Intervention to Reduce Environmental Hazards in the Home, Journal](#page-51-3)  [of the American Geriatrics Society, Volume 49, Issue 11, pages 1442](#page-51-3)–1447, 2001. Available at [http://onlinelibrary.wiley.com/doi/10.1046/j.1532-5415.2001.4911235.x/abstract](#page-51-3)] has demonstrated the importance of identifying and correcting these hazards in order to reduce the number of falls registered on the elderly population.

### <span id="page-21-0"></span>7.2 Types of Architecture barriers and Home hazards

From the various regulations and design guidelines we extracted a comprehensive list of elements to be considered by OLA-EA application. This allowed us to refine the objectives of the application, further define the problems faced by our target group and produce the requirements for the development of the app focusing our efforts on the most pertinent cases.

Mobility hazards:

- Floor coverings:
	- o Carpets/floor coverings torn, bent or in poor condition
	- o Rugs that slip
- Cabling across passage zones
- Poor Lighting
- Unstable furniture
- Chairs without armrests or with low backs

Architectural Mobility Barriers:

- Width of corridors
- Corners and turns in corridors
- Circulation Area in Entrance Hall
- Width of doors
- Different levels and steps
- Stairs Various Elements
	- o Step edges hard to see
- Circulation Area in Bathrooms
- Grab rails and other mobility facilitators Bathrooms
- Kitchen
- Protruding elements

This list is fully detailed on **Erro! A origem da referência não foi encontrada.** and specifies t he regional requirements and variations for the represented countries in the consortium.

### <span id="page-22-0"></span>7.3 Rules to act when barriers are identified

Although we list the multiple norms and respective rules to act when barriers are identified in **Erro! A origem da referência não foi encontrada.**, we present in this section two of the m ost common hazards found houses, the regulations it should obey to and one possible mitigation strategy.

### <span id="page-22-1"></span>7.3.1 Width of interior passage ways

One of the most frequent examples of architectural barriers in houses is a narrow passage way. These cases tend to be overlook, in particular in spaces between walls and furniture with short height [\(Figure 7\)](#page-23-0), since independent users can pass throw most cases with ease.

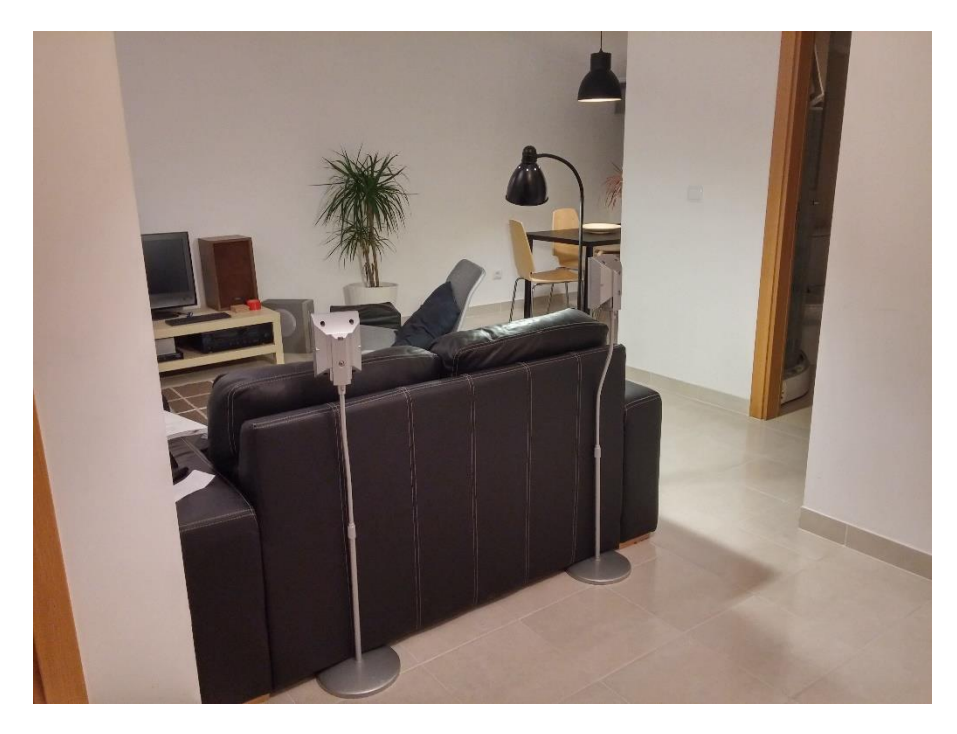

**FIGURE 7 –SHORT SPACE BETWEEN WALLS AND FURNITURE** 

#### <span id="page-23-0"></span>**Norms and Regulations**

#### Portugal:

The width of an interior passage way must be equal or greater than 0,80m if the length of the restricted passage is equal or less then 0,6m, if the length of the passage is greater than 0,6m then the width should be equal or greater then 0,9m. This is considered to be the free passage way which means that it should be measured e.g. between a wall and a piece of furniture or between two pieces of furniture.

#### Sweden:

Interior passage way should have a minimum width of 120 cm.

#### Poland:

Interior passage way should have a minimum width of 140 cm. Additional an area should be guaranteed of 1,5mx1,5m.

#### **Logic rule to be implemented in the OLA app for Portugal:**

- IF w<0,9m THEN segment scene and classify objects and architectural elements:
	- o IF w<0,9m of "wall to furniture" or "furniture to furniture" and w>0.9m "wall to wall" THEN display sign "Remove furniture from passage way to enable people with less mobility to pass";
- o IF w<0,9m of "wall to wall" and no "furniture" is identified THEN display sign "This passage way is too narrow to enable people with less mobility to pass";
- o IF w<0,9m of "wall to furniture" or "furniture to furniture" and w<0,9m of "wall to wall" THEN display sign "This passage way is too narrow to enable people with less mobility to pass, but please remove all furniture from passage way to facilitate passage";
- IF w>0.9m THEN display sign "The corridor has the correct width to enable people with less mobility to pass" or no action.

### 7.3.2 Cabling across passage zones

<span id="page-24-0"></span>A frequent example of fall hazards in houses is cabling placed across passage zones, e.g. [Figure 8.](#page-24-1) This hazard is more problematic to elderly with less mobility less visual acuity.

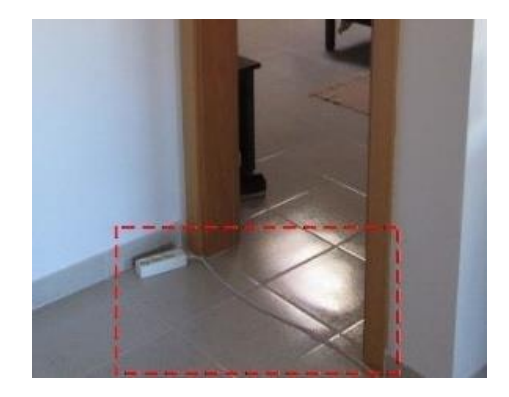

**FIGURE 8 – CABLING ACROSS PASSAGE ZONES** 

#### <span id="page-24-1"></span>**Logic rule to be implemented in the OLA app for Portugal:**

- IF w<1,2 cm is detected in l<30cm THEN segment scene and classify objects and architectural elements:
	- o IF door is detected THEN search for irregularity in floor plan;
		- IF irregularities are detected THEN display sign "A Protrusion was detected in this doorway, please verify and remove any protruding element.";
		- IF no irregularities are detected THEN no action.

### <span id="page-25-0"></span>7.4 Objects to be classified

Taking into account the barriers and hazards identified, the team defined the categories of objects and building elements that should be recognized by our 3D object recognition and classification application:

- Door (Door panel + Door Frame) (priority 0);
- Floor (a flat horizontal surface) (priority 0);
- Wall (a flat vertical surface) (priority 0);
- Steps and sills (priority 0);
- Handrails (priority 0);
- Tall Pieces of Furniture (e.g. Wardrobes, Bookcases) (priority 0);
- Medium height Furniture (e.g. Dresser and Cabinets) (priority 0)
- Tables (e.g. Dining tables, Coffee tables and Side tables) (priority 0);
- Chairs (With and without arms) (priority 0);
- Sofa (priority 0);
- Rugs (priority 1);
- Cables and Extension Cables (priority 0);
- Countertop (priority 2);
- Toilet and bide (priority 2);
- Pedestal and balanced Lavatory (priority 2);
- Shower cabin (priority 2);
- Bathtub (priority 2);
- Grab Rail (priority 3).

To do so, we are expanding upon the RGB-D ISCTE-IUL Dataset with new categories of objects, collected with ISTAR-IUL RGD-B Retrieval Setup (Figure 9 [and Figure 10](#page-26-0) - ISTAR-IUL [RGD-B Retrieval Setup\)](#page-26-0) and Dataset Toolkit.

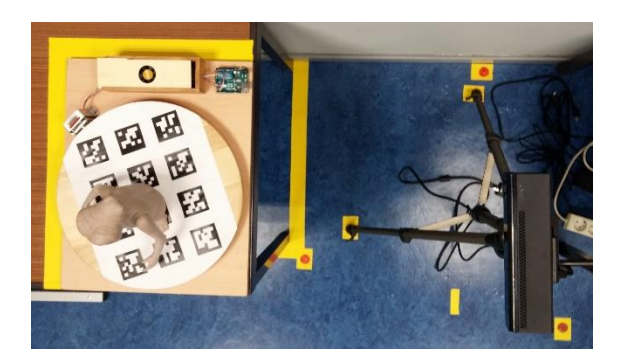

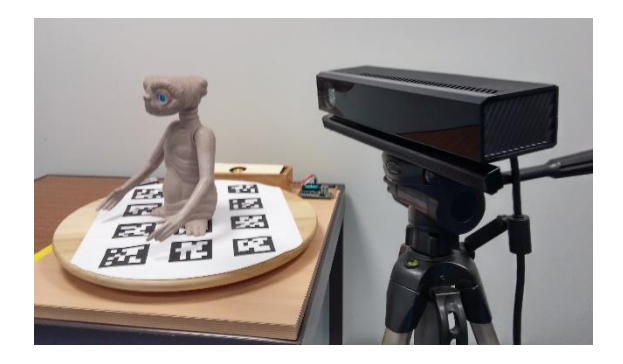

**FIGURE 9 AND FIGURE 10 - ISTAR-IUL RGD-B RETRIEVAL SETUP**

<span id="page-26-0"></span>Due to the restrictions of the turntable of the current ISTAR-IUL RGD-B Retrieval Setup the team opted to collect miniatures of the various objects, up to 30x30x30cm [\(Figure 11\)](#page-26-1).

<span id="page-26-1"></span>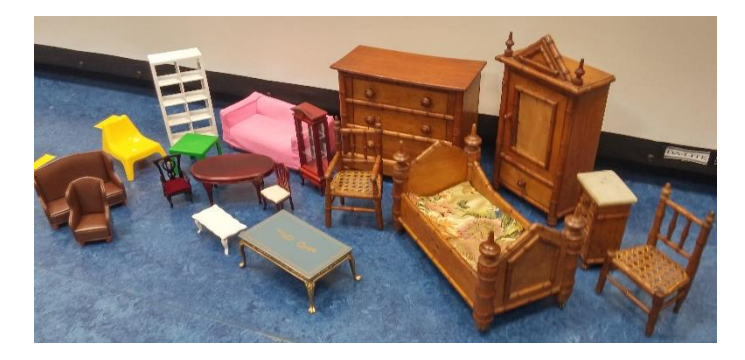

**FIGURE 11 - EXAMPLES OF THE MINIATURES SCANNED**

# <span id="page-27-0"></span>8 DOSR system

### <span id="page-27-1"></span>8.1 Technical description

Our system architecture ( [Figure 12\)](#page-27-3) was designed to maximize the parallelization between two different tasks: i) RGB-D data grabbing which runs in a separated thread via **KinectGrabber** class; ii) camera pose estimation and 3D reconstruction that run in the main thread via **KinectProcessor** class.

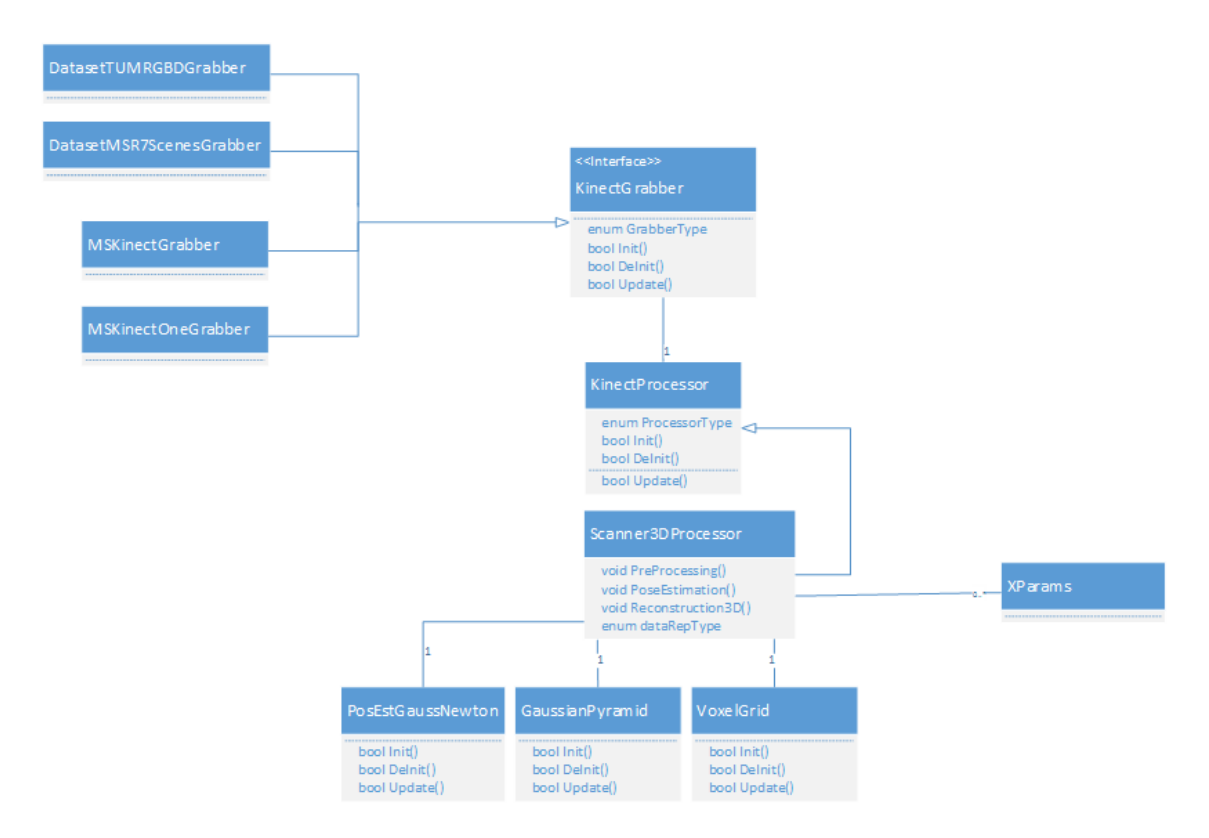

<span id="page-27-4"></span>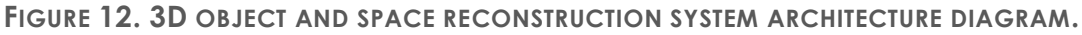

### <span id="page-27-3"></span><span id="page-27-2"></span>8.1.1 KinectGrabber

Using a single vision-based RGB-D sensor (e.g. Kinect), this module captures and holds in RAM memory raw images of color (RGB format) and depth. Since cameras are calibrated via the Kinect Calibration Toolbox [http://www.ee.oulu.fi/~dherrera/kinect/](#page-49-3), we know the transformation between RGB and depth sensors. Therefore, for each color point (RGB) we have a corresponding depth value. Raw images are also represented in this module via a 3D colored point cloud **in depth camera's reference frame**. [Figure 13](#page-28-1) illustrates the frame fusion described. KinectGrabber is a capturing data interface that can use the RGB-D input from 4 different grabber types:

- **i) MSKinectGrabber**: captures data from Microsoft Kinect for Windows device;
- **ii) MSKinectOneGrabber:** captures data from Microsoft Kinect One device;
- **iii) DatasetTUMRGBDGrabber:** captures data from RGB-D SLAM dataset [Technical](#page-49-4)  [University of Munich RGBD SLAM dataset, http://vision.in.tum.de/data/datasets/rgbd](#page-49-4)[dataset](#page-49-4) of Technical University of Munich;

**DatasetMSR7ScenesGrabber:** captures data from 7-Scenes RGB-D dataset [Microsoft Research 7-](#page-49-5) [Scenes RGBD dataset, http://research.microsoft.com/en-us/projects/7-scenes](#page-49-5) of Microsoft Research;

Both datasets have ground-truth pose information per each pair of raw RGB-D images. We use two different datasets to assess accuracy and performance amongst different real conditions: illuminations changes, perspective changes, scenes with planar objects, close and far objects, texture and texture-less scenes, etc.

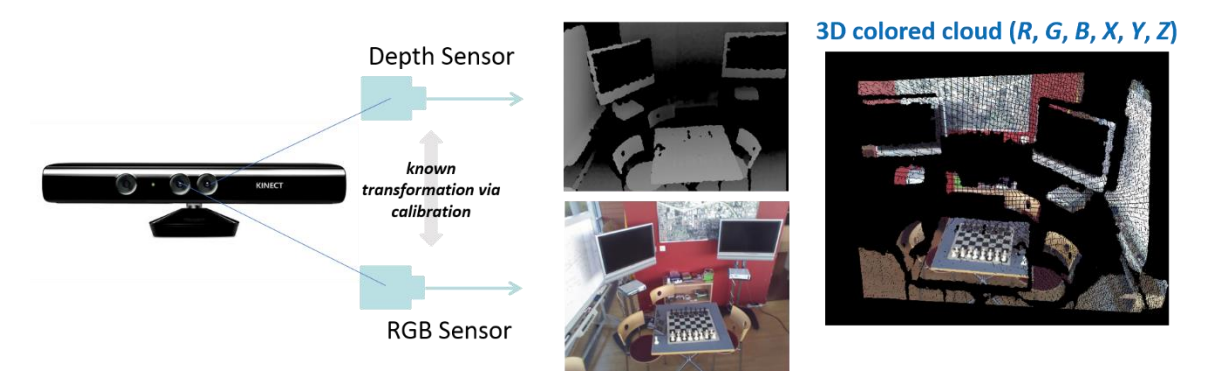

<span id="page-28-1"></span>**FIGURE 13. DATA FROM REPRESENTATION FROM RAW RGB-D DATA TO 3D COLORED CLOUDS.**

#### 8.1.2 KinectProcessor

<span id="page-28-0"></span>This class manages the majority of tasks in the system pipeline and controls the flow of every class by [hierarchically](http://www.dictionary.com/browse/hierarchically) call three control functions available at every class (se[e](#page-27-3) [Figure 12\)](#page-27-3):

**Init():** reserve memory resources, check configurations and start threads;

**Dinit():** stop all threads, release memory resource, safely close the application;

**Update():** update the status of class/application respectively to initialize memory resources.

Additionally, KinectProcessor also synchronizes the shared access to raw images using a double buffer mechanism.

#### <span id="page-29-0"></span>8.1.3 Scanner3DProcessor

Scanner3DProcessor is a derived class of KinectProcessor and adds all the computation required for 3D reconstruction using the following functional modules:

#### **Pre-Processing of depth raw data using Gaussian pyramids – void PreProcessing()**

Recent vision-based hardware such as Kinect captures data at real-time (>25Hz) but attain quality limitations such as noise. To generate an accurate 3D point cloud per each captured frame we use two different techniques. First, we filter the depth feed using the bilateral filter [Tomasi, Carlo; Manduchi, Roberto. "Bilateral filtering for gray and color images," in](#page-49-6)  [Computer Vision, 1998. Sixth International Conference on . IEEE, 1998, pp. 839](#page-49-6)– 846., an edgepreserving and noise-reducing smoothing filter. Thus, the filtered depth version is used to construct Gaussian pyramids [Andelson, E.H.; Anderson, C.H.; Bergen, J.R.; Burt, P.J.; Ogden,](#page-49-7)  J.M. ["Pyramid methods in image processing". 1984.](#page-49-7) to represent depth, 3D vertex clouds and 3D vertex normals. This is accomplished via **GaussianPyramid** class. The filtered depth signal is transformed into a multi-space and multi-frequency representation. Similarly to Newcombe, Richard; et. al. "[KinectFusion: Real-Time Dense Surface Mapping and Tracking](#page-49-8)", in [ISMAR 2011.](#page-49-8), we used three pyramid levels to represent data.

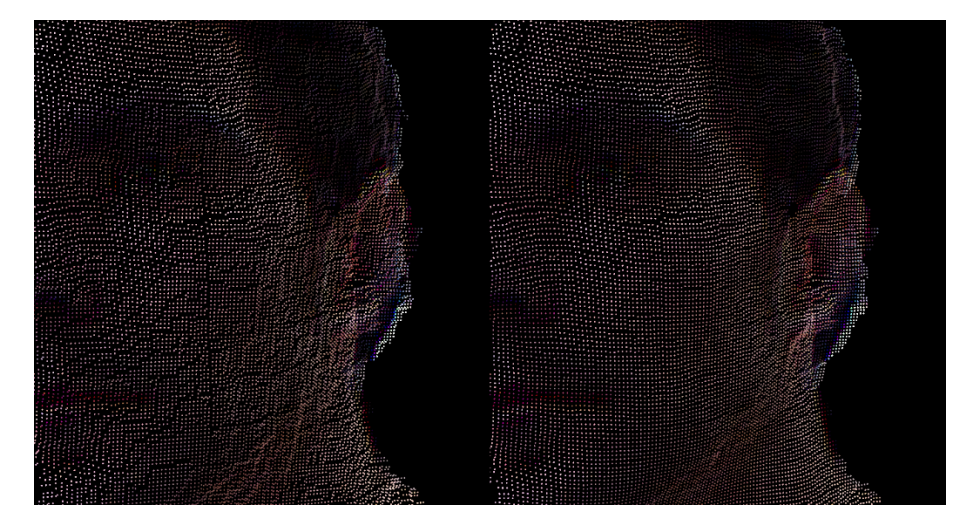

**FIGURE 14. GEOMETRY NOISE REDUCTION USING BILATERAL FILTER.**

#### <span id="page-29-1"></span>**Pose Estimation using Gauss-Newton Minimization – void PoseEstimation()**

In a hand-held 3D scanner, the pose estimation is the problem of determining the transformation (rotation and translation) between two images/clouds/surfaces by establishing a sufficient number of correspondences between them. Thus, the pose can be used to register the information from any frame into a global coordinate system. We use the depth camera's reference frame. [Figure 15](#page-30-0) illustrates the correspondences used for pose estimation between three contiguous 3D point clouds and the subsequent 3D

registration in frame k coordinate system (usually  $k = 0$ ). Pose information will be used to estimate the real camera pose and register virtual objects perfectly aligned with the real scene (augmented reality), or to determine objects' pose relations after object classification and provide suggestions to users. We used a variation of ICP (Iterative Closest Points) algorithm [Blais, G.; Levine, M. "Registering multiview range data to create 3d](#page-49-9)  [computer objects". IEEE Transactions on Pattern Analysis and Machine Intelligence \(PAMI\). Augus](#page-49-9)t, [1995.](#page-49-9) – computed in **PosEstGaussNewton** class – that iteratively minimizes the point-plane distance between the two contiguous Gaussian pyramid of images that were computed in the pre-processing stage.

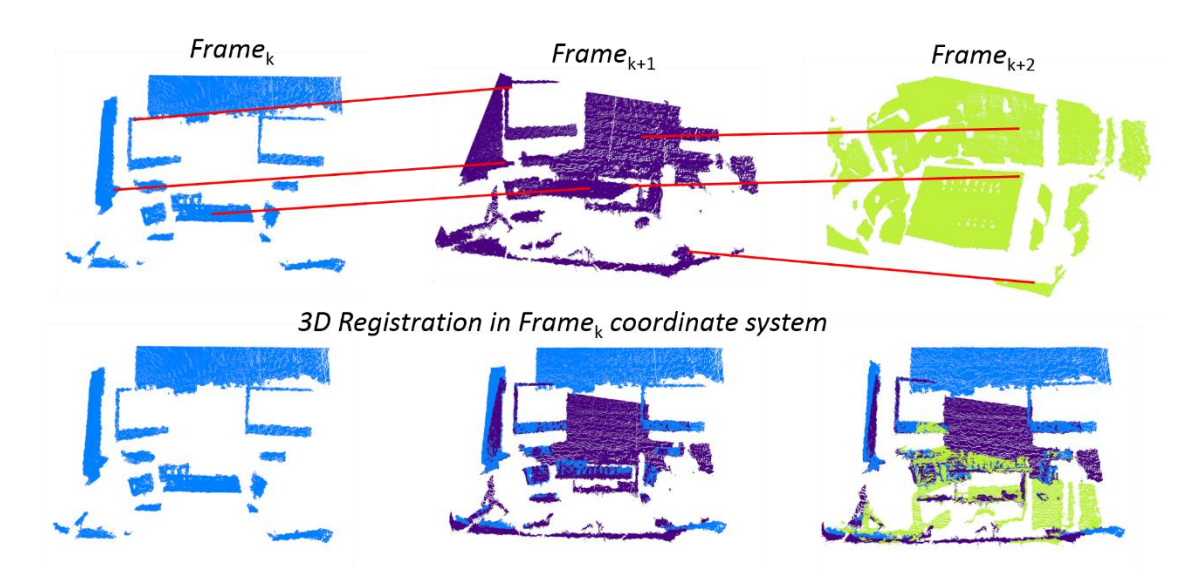

<span id="page-30-0"></span>**FIGURE 15. TOP) 3D POINT CLOUDS OF FRAMES K TO K+2 WITH MATCHING POINT CONNECT BY RED LINES. BOTTOM) 3D REGISTRATION IN DEPTH REFERENCE FRAME OF THE KTH FRAME.**

#### **3D Geometry Representation via Voxel Grid – void Reconstruction3D()**

Generating a 3D surface from a set of points can be performed throughout several methods. Once we have the transformation between contiguous frames the goal is merge both into more refined and detailed global model of the scene observed. We used a voxel grid representation – **VoxelGrid** class – since this structure proven to accurately represent 3D surfaces from several noisy observations into a global model. Moreover, a voxel grid requires low memory bandwidth and produce quality 3D geometry representations in the final render [Foley, James D.; Andries van Dam; John F.](#page-49-10)  [Hughes; Steven K. Feiner \(1990\). "Spatial-](#page-49-10)partitioning representations".. The only limitation is the

fixed resolution that must be define for the voxel grid a-priori. However, for the purpose of OLA we do not need to generate realistic 3D geometry renders.

### 8.1.4 XParams

<span id="page-31-0"></span>This class is a generic implementation of a XML reader and writer to hold the API's option parameters. There are several derived class of XParams that hold different configurations. Please see Configuration Guide section.

### <span id="page-31-1"></span>8.2 Technologies

This section describes the software and the hardware requirements to run or develop based on 3D object and space reconstruction API.

- <span id="page-31-2"></span>8.2.1 Supported Operating Systems
	- Windows 8.1 (64-bit)
	- Windows 10 (64-bit)

#### <span id="page-31-3"></span>8.2.2 Software requirements

- Microsoft Visual C++ 2012 Redistributable (x64).
- Microsoft .NET Framework 4.5 SDK.
- Kinect for Windows Runtime v1.8 (for Microsoft Kinect for Windows).
- Kinect for Windows Runtime v2.0 1409 (for Microsoft Kinect One).
- OpenCV 3.0.0. (64-bit)
- GLut 1.1.0. and Freeglut 2.8.1. (64-bit)
- VTK 6.3 (64-bit)
- Eigen 3.0.5
- $\bullet$  CUDA 7.5
- <span id="page-31-4"></span>8.2.3 Hardware requirements
	- Dual-core CPU with at least 1.5GHz core speed.

NVIDIA graphics card with CUDA capability 3.0 [CUDA capabilities,](#page-49-11)  [https://developer.nvidia.com/cuda-gpus.](#page-49-11)

- The 3DOSR API requires 300MB of graphic memory to manage internal structures
- Additional, there is a trade-off between 3D reconstruction accuracy and GPU memory footprint:
	- Each voxel requires 4 bytes of GPU memory

• For a voxel grid with 512 voxelsin each axis (X, Y, Z) the system needs to represent 512<sup>3</sup> voxel which results in the minimum graphic memory of 512 MB (512<sup>3</sup> x 4 bytes). If each voxel represents 5mm<sup>3</sup> of volume the total volume represented by this configuration is 2.56 m<sup>3</sup> (5mm  $\times$  512 voxels).

For a NVIDIA GeForce 770M with 3072 MB of graphic memory the maximum volume represented is:

- 4.5 m<sup>3</sup> with 5 mm of accuracy using 900<sup>3</sup> voxels. This configuration requires 2.7GB of graphic memory to represent the voxel grid.
- 9.0 m<sup>3</sup> with 10 mm of accuracy using 900<sup>3</sup> voxels. This configuration requires 2.7GB of graphic memory to represent the voxel grid.

### <span id="page-32-0"></span>8.3 Software Release and Demos

The 3DOSR API will be released internally, within the consortium, resorting to Microsoft services, namely OneDrive as it is already used for other sharing of information. Demonstrations of the 3DOSR will be regularly available in the same platform as the API evolves as described in the "Status and Future Developments" section.

### <span id="page-32-1"></span>8.4 Configuration Guide

This section intent to provide a detailed description about the configuration options available in the API. The target audience are both developers and users in the consortium that want respectively to integrate this API as a cloud-based service of the OLA platform or to test the application.

### 8.4.1 Manager.xml

<span id="page-32-2"></span>The Manager file encompasses a list of other configuration files that will be described and have their parameters explained in order to better suit the 3D reconstruction module to the user needs.

<path>**D:\Demo3DScanner\config\HighResParams\**</path>

Path – define the file directory where all .xml configuration files must be. The options below define the name of the configuration files used.

<grabberFilename>**Grabber.xml**</grabberFilename> <processorFilename>**Processor.xml**</processorFilename> <datasetMSRFilename>**DatasetMSR.xml**</datasetMSRFilename> <datasetTUMFilename>**DatasetTUM.xml**</datasetTUMFilename> <globalVBOFilename>**GlobalVBO.xml**</globalVBOFilename> <voxelGridFilename>**VoxelGrid.xml**</voxelGridFilename> <poseEstGaussNewtonFilename>**GaussNewton.xml**</poseEstGaussNewtonFilename>

```
<depthIntrinsicsIdealFilename>DepthIdealVGA.xml</depthIntrinsicsIdealFilename
>
<depthIntrinsicsFilename>DepthVGA.xml</depthIntrinsicsFilename>
<colorIntrinsicsIdealFilename>ColorIdealVGA.xml</colorIntrinsicsIdealFilename
>
<colorIntrinsicsFilename>ColorVGA.xml</colorIntrinsicsFilename>
<fullProjectionIdealFilename>FullStereoIdeal.xml</fullProjectionIdealFilename
>
<fullProjectionFilename>FullStereo.xml</fullProjectionFilename>
```
#### 8.4.2 Grabber.xml

<span id="page-33-0"></span>This file contains parameters to configure the source of RGB-D data (sensors or datasets). Every parameter has a comment in the configuration file that either describes it or lists the supported options.

#### <grabberType>**1**</grabberType>

Grabber type – defines the device or dataset that provides the RGB-D data to the application. Currently, the supported devices are Microsoft Kinect for Windows and Microsoft Kinect One. Alternatively, the 3D reconstruction system can use the RGB-D data available in two public datasets: MSR 7 Scenes [Microsoft Research 7-Scenes RGBD dataset,](#page-49-5)  [http://research.microsoft.com/en-us/projects/7-scenes](#page-49-5) and TUM RGBD [Technical University of](#page-49-4)  [Munich RGBD SLAM dataset, http://vision.in.tum.de/data/datasets/rgbd-dataset](#page-49-4).

#### <nearMode>**1**</nearMode>

Near mode – if the grabber is a Microsoft Kinect this parameter defines whether the sensor is in near mode (depth range from 0.4 meters to 3.0 meters) or not (depth range between 0.8 and 8.0 meters)..

#### <minDepth>**0.5**</minDepth>

Minimum depth – float value that defines the distance, in meters, from the sensor to the near clip plane for the depth sensor. Everything between the sensor and this plane isn't captured by the depth sensor.

#### <maxDepth>**3.0**</maxDepth>

Maximum depth – float value that defines the distance, in meters, from the sensor to the far clip plane for the depth sensor. Everything farthest than this distance isn't captured by the depth sensor.

#### <colorWidth>**1920**</colorWidth>

Color width – defines how many pixels the RGB frame have on its width. Currently, 1920 and 640 are the only values supported respectively for Kinect One and Kinect for Windows.

#### <colorHeight>**1080**</colorHeight>

Color height – defines how many pixels the RGB frame have on its height. Currently, 1080 and 480 are the only values supported respectively for Kinect One and Kinect for Windows.

#### <colorNumChannels>**3**</colorNumChannels>

Number of color channels – defines how many color channels the system uses to represent color. Currently the only option supported is 3 for Red, Green and Blue.

#### <depthWidth>**512**</depthWidth>

Depth width – defines how many pixels the depth frame will have on its width. Currently, 512 and 640 are the only values supported respectively for Kinect One and Kinect for Windows.

#### <depthHeight>**424**</depthHeight>

Depth height – defines how many pixels the depth frame will have on its height. Currently, 424 and 480 are the only values supported respectively for Kinect One and Kinect for Windows.

#### <colorRawNumChannels>**4**</colorRawNumChannels>

Number of raw color channels – defines how many color channels the sensor captures. Currently, the only option supported is 4 for Red, Green, Blue and Alpha.

#### 8.4.3 Processor.xml

<span id="page-34-0"></span>This file contains parameters to configure several options to control data processing, namely depth filtering options, pose estimation options and debug printouts.

#### <useCUDA>**1**</useCUDA>

Use CUDA – defines data is processed using CUDA or CPU.

#### <alignColor>**1**</alignColor>

Align color – defines if the color data is to be mapped onto the depth data.

#### <alignColorMode>**2**</alignColorMode>

Align color mode 2 – defines the mapping technique used.

#### <bilateralFilterWidth>**5**</bilateralFilterWidth>

Bilateral filter width – parameter of the non-linear bilateral filter applied to the depth channel data to reduce noise and smooth data. This parameter specifies the filter kernel size (width and height). See Technical description section.

#### <sigmaSpace>**4.5**</sigmaSpace>

Sigma space – parameter of the bilateral filter applied to the depth channel data. This parameter specifies the variance used in the Gaussian distribution to weight pixels based on its spatial difference (in image coordinates). See Technical description section.

<sigmaIntensity>**30**</sigmaIntensity>

Sigma intensity – parameter of the bilateral filter applied to the depth channel data. This parameter specifies the variance used in the Gaussian distribution to weight pixels based on its range difference (in depth distances). See Technical description section for details.

#### <depthNumLevels>**3**</depthNumLevels>

Number of image pyramid levels – defines how many levels are used to represent the depth image in a Gaussian Pyramid. See Technical description section for details.

#### <pyramidDownScaleWidth>**3**</pyramidDownScaleWidth>

Pyramid down scale width – Gaussian Pyramid kernel size to down-sample each level of the pyramid using a bilinear interpolation. See Technical description section for details.

#### <dataRepType>**2**</dataRepType>

Data represention data – enumeration to used either a voxel grid or a global vertex buffer with color (RGB) and position (XYZ) per entry. See Technical description section for details.

<useGTPose>**0**</useGTPose> Use ground-truth pose –

#### <poseEstType>**3**</poseEstType>

Pose estimation type – currently not supported since only PosEstGaussNewton is used. See Technical description section for details.

#### <writePoseData>**0**</writePoseData>

Write pose data – defines whether the pose estimation is to write to a file.

#### <numPosesToWrite>**990**</numPosesToWrite>

Number of poses to write – defines the number of poses (one per frame) that will be written.

#### <pathToWrite>**D:\outputData\**</pathToWrite>

Path to write – path to write pose estimation data.

#### <filenameF2F>**F2F\_data.txt**</filenameF2F>

Filename to store frame2frame data (pose from current frame to previous frame).

#### <filenameF2G>**F2G\_data.txt**</filenameF2G>

Filename to store frame2model data (pose from current frame to global reference frame).

#### <filenameMatch> **Match\_data.txt**</filenameMatch>

Filename to store matching data, namely the number of matches and the average error per iteration.

#### 8.4.4 DatasetTUM.xml

<span id="page-36-0"></span>This file contains parameters to configure which data sequence from TUM RGB-D SLAM dataset is used as source of RGB-D data when the grabber type selected is the DataseTUMRGBDGrabber.

#### <dataPath>**D:\data\TUM-RGBD-SLAMDataset\**</dataPath> Data path – filepath for the dataset.

#### <dataCollection>**"fr1"**</dataCollection>

Data collection – specify the collection of data used as data source – check [Technical](#page-49-4)  [University of Munich RGBD SLAM dataset, http://vision.in.tum.de/data/datasets/rgbd-dataset](#page-49-4) to see available collections.

#### <dataSequence>**"360"**</dataSequence>

Data sequence – specify the sequence name within the collection selection in the above option – check [Technical University of Munich RGBD SLAM dataset,](#page-49-4)  [http://vision.in.tum.de/data/datasets/rgbd-dataset](#page-49-4) to see available sequences.

#### <colorFolder>**"rgb"**</colorFolder>

Folder containing color images.

### <depthFolder>**"depth"**</depthFolder>

Folder containing depth images.

#### <colorFile>**"rgb.txt"**</colorFile> File inside color folder that lists available color images.

<depthFile>**"depth.txt"**</depthFile> File inside depth folder that lists available depth images.

#### <inertialFile>**"accelerometer.txt"**</inertialFile>

File with inertial ground truth information collected from Kinect accelerometer. <poseFile>>**"groundtruth.txt"**</poseFile>

File with ground truth pose information collected through an external tracking system. See [5] for details.

#### <imgExt>".png"</imgExt>

Color and depth image extensions.

#### <depthScaleFactor>5000.00</depthScaleFactor>

Depth scale factor to transform raw depth images of this dataset in regular raw depth image (millimeters). This is a dataset internal configuration. CANNOT be changed.

#### 8.4.5 DatasetMSR.xml

<span id="page-37-0"></span>This file contains parameters to configure which data sequence from MSR 7-Scenes dataset is used as source of RGB-D data when the grabber type selected is the DatasetMSR7ScenesGrabber.

#### <dataPath>**D:\data\MSR-RGBD-Dataset7Scenes\**</dataPath> Data path – filepath for the dataset.

#### <dataCollection>**"heads"**</dataCollection>

Data collection – specify the collection of data used as data source - see [Microsoft](#page-49-5)  [Research 7-Scenes RGBD dataset, http://research.microsoft.com/en-us/projects/7-scenes](#page-49-5) to check available collections.

#### <dataSequence>**"seq-01"**</dataSequence>

Data sequence – specify the sequence name within the collection selection in the above option - see [Microsoft Research 7-Scenes RGBD dataset, http://research.microsoft.com/en](#page-49-5)[us/projects/7-scenes](#page-49-5) to check available sequences.

#### <dataPrefix>**frame-**</dataPrefix>

Data prefix – dataset internal configuration. CANNOT be changed.

#### <colorImgExt>**".color.png"**</colorImgExt>

Color image extension – specifies which file extension is used for color images.

#### <depthImgExt>**".depth.png"**</depthImgExt>

Depth image extension – specifies which file extension is used for depth images.

#### <poseFileExt>**".pose.txt"**</poseFileExt>

Pose file extension – specifies which file extension is used for poses.

#### <numFrames>**1000**</numFrames>

Number of frames – maximum number of frames streamed to the API.

#### <numDigitsInID>**6**</numDigitsInID>

Number of digits in ID – dataset internal configuration. CANNOT be changed.

### 8.4.6 Voxel Grid

<span id="page-37-1"></span>This file contains the parameters to control the Voxel Grid [Foley, James D.; Andries van Dam;](#page-49-10)  [John F. Hughes; Steven K. Feiner \(1990\). "Spatial-](#page-49-10)partitioning representations".. The quality of the reconstructed point cloud depends directly on the values specified for the size of the grid and the size of the cubic voxel. There's a trade-off between these parameters and the respective memory footprint. For maximum quality increase the Voxel Grid size and lower the value for the size of the voxel. A voxel grid with 512 voxels in each axis will take up 512 MB graphic memory as each voxel requires 4 bytes representation.

As the voxel size lowers, the resolution (voxels per meter per axis) of the reconstructed model rises but the size of the reconstructed real space shortens. If the voxel grid size rises the quality of reconstruction is the same, the volume of the reconstructed real space grows but the memory footprint is much higher.

#### <startX>**-0.56**</startX>

Start X – starting position on the X axis of the voxel grid, measured in meters.

#### <startY>**-0.56**</startY>

Start Y – starting position on the Y axis of the voxel grid, measured in meters.

#### <startZ>**0.00**</startZ>

Start Z – starting position on the Z axis of the voxel grid, measured in meters.

#### <sizeX>**512**</sizeX>

Voxel grid size X – defines the number of voxels in the X axis.

#### <sizeY>**512**</sizeY>

Voxel grid size Y – defines the number of voxels in the Y axis.

#### <sizeZ>**512**</sizeZ>

Voxel grid size Z – defines the number of voxels in the Z axis.

#### <voxelSize>**0.0025**</voxelSize>

Voxel resolution – defines the size of the individual voxel as a cube, measured in meters.

#### <truncationDist>**0.0075**</truncationDist>

Truncation distance – defines a volume around the surface where the distance between its outside voxels and the surface aren't computed.

#### <maxWeight>**30**</maxWeight>

Maximum weight – maximum number of frames used to average the values stored on the voxel grid.

#### <rayStep>**0.0060**</rayStep>

Ray step – samples the parametric ray to analyse the voxels that are intersected. This value should always be lower than the value for the Truncation distance. If this value is higher than the Truncation distance, there's the risk of not analysing any voxel inside the volume defined by the Truncation distance.

#### <resetDistance>**0.0**</resetDistance>

Reset distance – resets the Truncation distance parameter to the specified one.

#### <resetWeight>**0.00**</resetWeight>

Reset weight – resets the Maximum weight parameter to the specified one.

#### <span id="page-38-0"></span>8.4.7 GaussNewton.xml

Contain several parameters to control the pose estimation using the Guassian pyramids.

#### <vertexMaxDistMM>**100.0**</vertexMaxDistMM>

Vertex maximum distance MM – maximum distance threshold, in millimeters, to consider as a true match two 3D points from contiguous 3D point clouds.

#### <normalMaxAngleDeg>**30.0**</normalMaxAngleDeg>

Normal maximum angle degree – maximum angle threshold, in degrees, to consider as a true match two 3D points from contiguous 3D point clouds based on its normals.

#### <reductionKernelID>6</reductionKernelID>

Reduction kernel ID – specifies which reduction kernel is to be used - see [Mark Harris,](#page-49-12)  Optimizing **Parallel Reduction** in CUDA, [http://docs.nvidia.com/cuda/samples/6\\_Advanced/reduction/doc/reduction.pdf.](#page-49-12).

#### <reductionNumThreads>**128**</reductionNumThreads>

Number of reduction threads – defines the number of CUDA threads used for pose estimation reduction - see [Mark Harris, Optimizing Parallel Reduction in CUDA,](#page-49-12)  [http://docs.nvidia.com/cuda/samples/6\\_Advanced/reduction/doc/reduction.pdf.](#page-49-12).

#### <reductionNumBlocks>**128**</reductionNumBlocks>

Number of reduction blocks – defines the number of CUDA blocks used for pose estimation reduction - see [Mark Harris, Optimizing Parallel Reduction in CUDA,](#page-49-12)  [http://docs.nvidia.com/cuda/samples/6\\_Advanced/reduction/doc/reduction.pdf.](#page-49-12).

#### <stopCond>**1.0e-15**</stopCond>

Stop condition – defines the threshold value under which the function minimization stops.

#### <numLevels>**3**</numLevels>

Number of levels of Gaussian pyramids - (depth, 3D vertices, 3D normals).

#### <numIts0>**10**</numIts0>

Number of iterations  $0$  – defines the number of iterations for the  $0<sup>th</sup>$  level of the pyramid.

#### <numIts1>**5**</numIts1>

Number of iterations  $1$  – defines the number of iterations for the 1st level of the pyramid.

#### <numIts2>**4**</numIts2>

Number of iterations 2 – defines the number of iterations for the 2<sup>nd</sup> level of the pyramid.

#### <usePyramid4Pose>**1**</usePyramid4Pose>

Use pyramid for pose – defines if the depth pyramid is to be used to calculate the pose. Otherwise the raw data is used instead.

#### <poseWithCUDA>**1**</poseWithCUDA>

Use CUDA for pose – defines if CUDA is to be used to calculate the pose.

#### <useCastedMaps>**0**</useCastedMaps>

Use casted maps – defines if raycasted maps are used for pose estimation instead of frame2frame.

#### <useStopCond>**0**</useStopCond>

Use stop condition – defines if the stop condition is to be used to stop the pose estimation iteration.

#### 8.4.8 Intrinsic Parameters

<span id="page-40-0"></span>There are four files to define the intrinsic parameters of color and depth cameras:

- DepthIdealVGA.xml depth intrinsic parameters used if a dataset is the source of depth data;
- ColorIdealVGA.xml color intrinsic parameters used if a dataset is the source of color data;
- DepthVGA.xml depth intrinsic parameters used if a real camera is the source of depth data;
- ColorVGA.xml Color intrinsic parameters used if a real camera is the source of color data.

Intrinsic parameters files hold the following configurations:

#### <fy>**365.897186**</fy>

Focal length X – float value to define the X position of the focal plane.

#### <fy>**365.897186**</fy>

Focal length Y – float value to define the Y position of the focal plane.

#### <ppx>**255.934601**</ppx>

Principal point X – float value to define the absolute ideal position where the camera should be centred along the X axis.

#### <ppy>**205.048996**</ppy>

Principal point Y – float value to define the absolute ideal position where the camera should be centered along the Y axis.

#### 8.4.9 Full Stereo Parameters

<span id="page-40-1"></span>Contain a series of matrices to represent: a) the intrinsic parameters of the color camera; b) the intrinsic parameters of the depth camera; c) the extrinsic parameters, i.e., the pose, between color and depth sensors.

- FullStereo.xml used if the data source is a dataset:
- FullStereoIdeal.xml used if the data source is a real camera.

```
<camMatColor type_id="opencv-matrix">
  <rows>3</rows>
  <cols>3</cols>
   <dt>d</dt>
```
<data>

```
 5.2555519142883713e+002 0. 3.1950000000000000e+002 0.
 5.2268127734950917e+002 2.3950000000000000e+002 0. 0. 1.
```

```
</data></camMatColor>
```
Color camera matrix – 3x3 matrix representation of the color intrinsic parameters.

```
<distortionColor type_id="opencv-matrix">
  <rows>1</rows>
  <cols>5</cols>
  <dt>d</dt>
  <data>
     4.1406270475257918e-002 -9.9792391693409990e-002
     -2.6166088791669054e-003 -6.7323468799892778e-003
     -7.4370342794394584e-002</data></distortionColor>
```
Color distortion matrix – matrix representation of the distortion of the RGB sensor.

```
<camMatDepth type_id="opencv-matrix">
   <rows>3</rows>
   <cols>3</cols>
   <dt>d</dt>
   <data>
     5.9967744131722634e+002 0. 3.1950000000000000e+002 0.
     5.9682768372992928e+002 2.3950000000000000e+002 0. 0. 1. 
</data></camMatDepth>
```
Depth camera matrix – matrix representation of the depth sensor position.

```
<distortionDepth type_id="opencv-matrix">
   <rows>1</rows>
   <cols>5</cols>
   <dt>d</dt>
   <data>
     -1.9800324219029211e-001 1.2032980433105940e+000
     -6.2385169645151816e-003 2.6836588484499468e-003
     -2.1871856102234353e+000</data></distortionDepth>
```
Depth distortion matrix – matrix representation of the distortion of the depth sensor.

```
<rotMat type_id="opencv-matrix">
  <rows>3</rows>
  <cols>3</cols>
  <dt>d</dt>
  <data>
     9.9962563580467934e-001 -1.4046144931898279e-003
     -2.7324262116590215e-002 1.0076670080581189e-003
     9.9989384426764338e-001 -1.4535639059726510e-002
     2.7341778458825194e-002 1.4502663679452023e-002
     9.9952093519691176e-001</data></rotMat>
```
Rotation matrix – matrix representation of the rotation from depth reference frame to color reference frame.

```
<transVec type_id="opencv-matrix">
   <rows>3</rows>
   <cols>1</cols>
   <dt>d</dt>
```
<data>

 **-2.6112501819217107e-002 -1.3559763341363981e-003 1.8328882525997586e-003**</data></transVec> Translation matrix – vector representation of the translation from depth reference frame to color reference frame.

```
<essentialMat type_id="opencv-matrix">
  <rows>3</rows>
  <cols>3</cols>
  <dt>d</dt>
  <data>
     -3.8921745544969397e-005 -1.8523589497362524e-003
     -1.3286845315242898e-003 2.5461643246106652e-003
     3.7612633030918583e-004 2.6049909919630489e-002
     1.3291559985661127e-003 -2.6111634451474176e-002
     3.4251084861275567e-004</data></essentialMat>
```
Essential matrix – 3x3 matrix representation. Given a point *p*, in normalized image coordinates, in the depth reference frame and the essential matrix E, the corresponding point p', in normalized image coordinates, in the color reference frame is obtain by solving  $p^T$ Ep = 0.

```
<fundamentalMat type_id="opencv-matrix">
  <rows>3</rows>
  <cols>3</cols>
  <dt>d</dt>
  <data>
     -6.2401615679680093e-008 -2.9861392777265973e-006
     -3.8443294664088778e-004 4.1016510176311019e-006
     6.0923858533578845e-007 2.0598090437440267e-002
     3.1549284691732095e-004 -2.4434592008646970e-002 1.
```

```
</data></fundamentalMat>
```
Fundamental matrix – 3x3 matrix representation matrix. Given a pixel coordinate *p* in the depth reference frame and the fundamental matrix F, the corresponding pixel coordinate p' in the color reference frame lie the the epipolar line obtain by solving p'Fp  $= 0.$ 

<rmsColor>**1.9261003856219450e-001**</rmsColor> RMS color – root mean square error of color calibration.

<rmsDepth>**2.6006948527582887e+000**</rmsDepth> RMS depth – root mean square error of depth calibration.

<rmsStereo>1.8946463448676409e+000</rmsStereo> RMS stereo – root mean square error of stereo/extrinsic calibration.

### <span id="page-42-0"></span>8.5 Implementation Status of This Research Topic

Currently the 3DOSR software system uses a dataset with 9 categories with 77 object instances. Each object instance was recorded at 3 elevation angles  $(30^{\circ}, 45^{\circ}, 60^{\circ})$  with 90 views for every angle through the use of an apparatus with a turning table (see Figure 9 and Figure 10 - ISTAR-IUL RGD-B Retrieval Setup). Following are the categories (or classes) that were added to the dataset:

- Arm chair:
- Bed;
- Bench;
- Chair;
- Lamp;
- MHF;
- Sofa;
- Table;
- Tall Pieces of Furniture;

The 3D objects category recognition is done both in real time and in batch mode. In the last form of operation, 10 trials are done and in each trial one random instance for each category is left for testing and the remaining instances for all classes are used for training. The testing instance is classified over the training instances. In category recognition done in real time the Kinect sensor acquires the objects on the scene, and for ach object classified a bounding box with a label of the category is presented (see Figure 16).

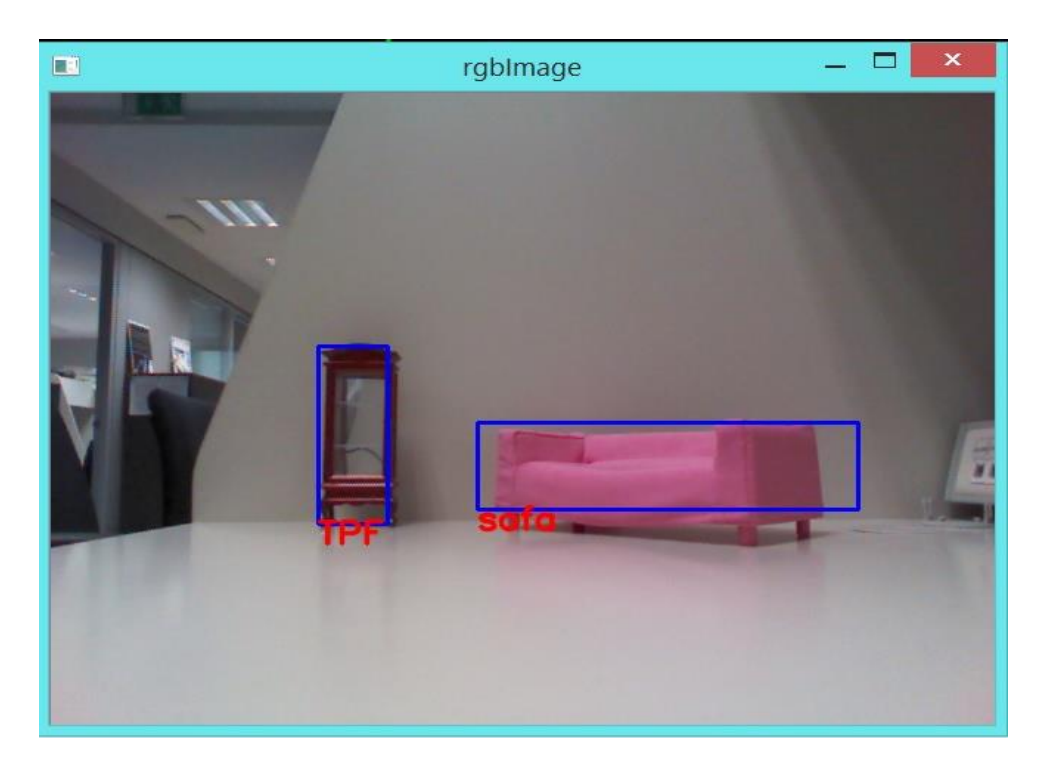

#### **FIGURE 16. REAL TIME 3D OBJECT RECOGNITION**

A part from the object category recognition, the software platform also determines the distance between the bounding boxes of neighbouring objects. There is no limitation in the number of objects present on the scene. The determination of this distance is crucial when it comes to identifying architectural barriers inside the house, for a scenario, not yet totally implemented, of usage of real live, data acquisition of real size objects, as presented in the mockup examples. In order to implement this feature a simple algorithm was used: for each object, the average of maximum and minimum coordinates on the horizontal axis (i.e. x axis) is determined, then the bounding boxes of the objects are sorted using as key this average distance; finally, the distance for two neighbouring objects is computed by means of the difference between the minimum horizontal coordinate of the object with the greater average x axis coordinate - of the bounding box - and the maximum horizontal coordinate of the other neighbouring object (see Figure 17). If the minimum horizontal coordinate, referred before, is lower than the maximum one, the distance is not calculated, since the bounding boxes of neighbouring objects overlap on the horizontal coordinates

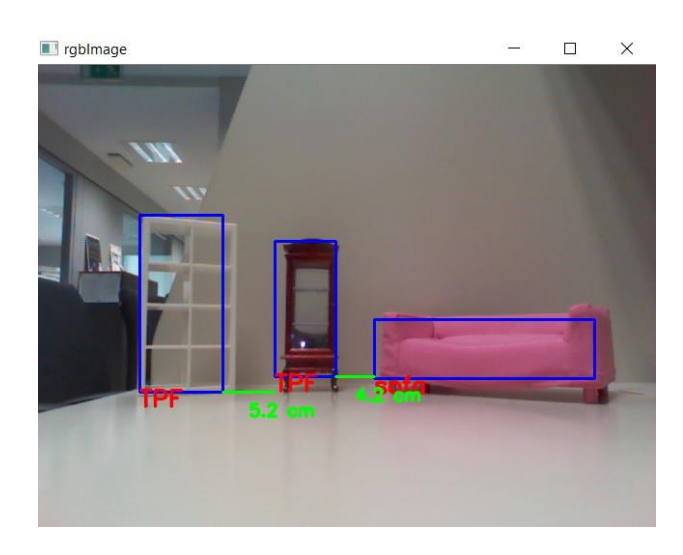

**FIGURE 17. REAL TIME 3D OBJECT RECOGNITION**

In batch mode and real time recognition it was used the SHOT shape descriptor that has better performance [1] than other shape descriptors like SPIN and visual description descriptors like DSIFT [1].

In the following figure it is shown the confusion matrix for the dataset with 8 classes (the lamp class was discarded because it only has one object instance) corresponding to a batch mode recognition.

The confusion matrix shows the relation between real classes (at the vertical axis) and predicted ones (at the horizontal axis). The gray scale on the elements of the matrix are proportional to the number of occurrences on that location. A ideal result would be a matrix with only black squares in the diagonal, meaning that all objects in every trial had their real class correctly predicted. In the results presented on the above figure we have several real classes that did not have the right correspondence with the predicted class. This is due to the fact that these classes like bed, or bench have few object instances and the classification system is biased toward the classes like sofa or Tall Pieces of Furniture with over 10 object instances.

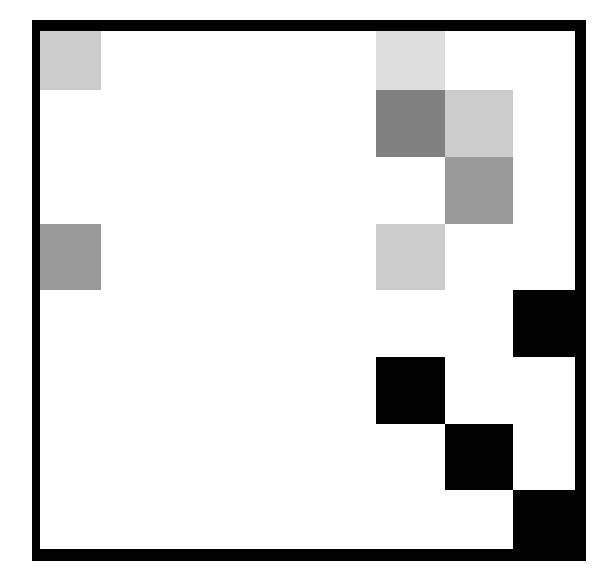

**FIGURE 18. CONFUSION MATRIX FOR SHOT SHAPE DESCRIPTOR (8 CLASSES DATASET)**

and the state of the state of the state of the

# <span id="page-47-0"></span>9 Conclusion

This deliverable presented an environment analysis system which envisages to identify architecture barriers and hazard situations that may interfere in seniors' home security and quality of living. The core technology that was developed is a software system of 3D object and space reconstruction (3DOSR) that works hand-held Kinect 3D scanner, runs at real-time (25Hz) and is suitable to reconstruct the geometry of static indoor scenes/rooms. As part of the hazard detector component of the system, the software platform is able to determine the distance between the bounding boxes of neighboring objects, to detect a possible domestic barrier, in a simplified scenario using miniatures of real sized objects.

# <span id="page-48-0"></span>List of Figures

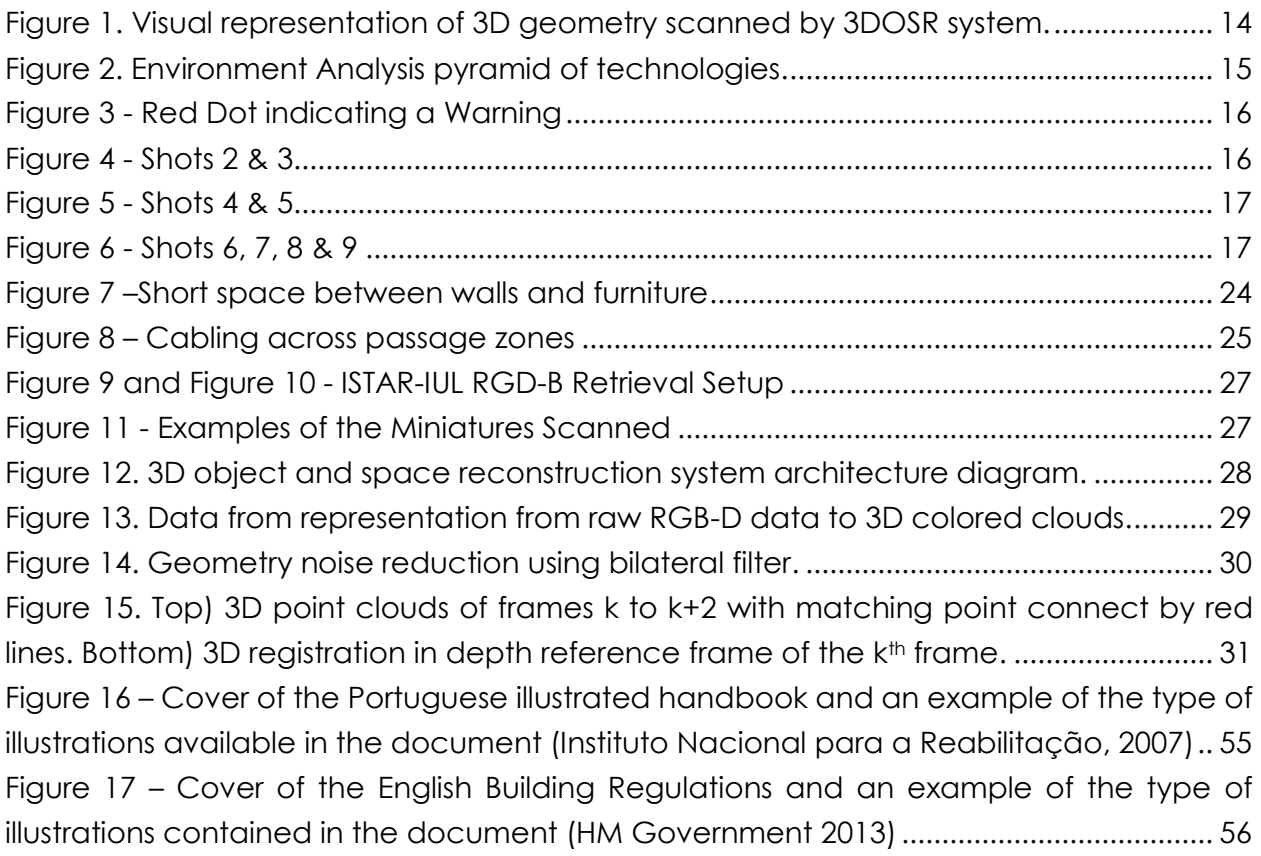

# <span id="page-49-0"></span>References

#### 3D Object Classification

<span id="page-49-1"></span>(1) Proença, Pedro; Dias, Miguel Sales; Gaspar, Filipe. "Good Appearance and 3D Shape Descriptors for Object Category Recognition". ISVC. Crete, Greece, 2013.

#### Augmented Reality

<span id="page-49-2"></span>(2) Costa, Fábio; Eloy, Sara; Dias, Miguel Sales; Gaspar, Filipe; Lopes, Mariana; Faria, Nuno. "ARch4models: a tool to augment physical scale models". SimAUD. London, England, 2016.

Kinect Calibration

<span id="page-49-3"></span>(3) http://www.ee.oulu.fi/~dherrera/kinect/

#### Scene 3D Reconstruction

- <span id="page-49-6"></span>(4) Tomasi, Carlo; Manduchi, Roberto. "Bilateral filtering for gray and color images," in Computer Vision, 1998. Sixth International Conference on . IEEE, 1998, pp. 839– 846.
- <span id="page-49-7"></span>(5) Andelson, E.H.; Anderson, C.H.; Bergen, J.R.; Burt, P.J.; Ogden, J.M. ["Pyramid methods in](http://persci.mit.edu/pub_pdfs/RCA84.pdf)  [image processing".](http://persci.mit.edu/pub_pdfs/RCA84.pdf) 1984.
- <span id="page-49-9"></span>(6) Blais, G.; Levine, M. "Registering multiview range data to create 3d computer objects". IEEE Transactions on Pattern Analysis and Machine Intelligence (PAMI). August, 1995.
- <span id="page-49-10"></span>(7) Foley, James D.; Andries van Dam; John F. Hughes; Steven K. Feiner (1990). "Spatialpartitioning representations".
- <span id="page-49-8"></span>(8) Newcombe, Richard; et. al. "[KinectFusion: Real-Time Dense Surface Mapping and](http://homes.cs.washington.edu/~newcombe/papers/newcombe_etal_ismar2011.pdf)  [Tracking](http://homes.cs.washington.edu/~newcombe/papers/newcombe_etal_ismar2011.pdf)", in ISMAR 2011.

#### NVidia CUDA technology

- <span id="page-49-11"></span>(9) CUDA capabilities, [https://developer.nvidia.com/cuda-gpus.](https://developer.nvidia.com/cuda-gpus)
- <span id="page-49-12"></span>(10) Mark Harris, Optimizing Parallel Reduction in CUDA, [http://docs.nvidia.com/cuda/samples/6\\_Advanced/reduction/doc/reduction.pdf.](http://docs.nvidia.com/cuda/samples/6_Advanced/reduction/doc/reduction.pdf)

#### RGBD Datasets

- <span id="page-49-5"></span>(11) Microsoft Research 7-Scenes RGBD dataset, [http://research.microsoft.com/en](http://research.microsoft.com/en-us/projects/7-scenes)[us/projects/7-scenes](http://research.microsoft.com/en-us/projects/7-scenes)
- <span id="page-49-4"></span>(12) Technical University of Munich RGBD SLAM dataset, <http://vision.in.tum.de/data/datasets/rgbd-dataset>

Universal Design

- (13) United Nations, Convention on the Rights of Persons with Disabilities, 2007. Available at<http://www.un.org/disabilities/convention/conventionfull.shtml>
- <span id="page-50-0"></span>(14) ARAGALL, F., ECA - Technical Assistance Manual, EuCAN, Ville de Luxembourg - Luxembourg, 2003. Available at [http://www.eca.lu/index.php/documents/eucan](http://www.eca.lu/index.php/documents/eucan-documents/13-2003-european-concept-for-accessibility-2003/file)[documents/13-2003-european-concept-for-accessibility-2003/file](http://www.eca.lu/index.php/documents/eucan-documents/13-2003-european-concept-for-accessibility-2003/file)
- <span id="page-50-1"></span>(15) ARAGALL, F., NEUMANN & P., SAGRAMOLA, S., Design For All In Progress, From Theory To Practice, EuCAN, Ville de Luxembourg - Luxembourg, 2013. Available at [http://www.eca.lu/index.php/documents/eucan-documents/29-eca-2013-design-for-all](http://www.eca.lu/index.php/documents/eucan-documents/29-eca-2013-design-for-all-in-progress-from-theory-to-practice/file)[in-progress-from-theory-to-practice/file](http://www.eca.lu/index.php/documents/eucan-documents/29-eca-2013-design-for-all-in-progress-from-theory-to-practice/file)
- <span id="page-50-2"></span>(16) EUROPEAN COMMITTEE FOR STANDARDIZATION & EUROPEAN COMMITTEE FOR ELECTROTECHNICAL STANDARDIZATION, CEN-CENELEC GUIDE 6 - Guide For Addressing Accessibility In Standards, 2nd Edition, CEN-CENELEC, Brussels – Belgium, 2014 . Available at ftp://ftp.cencenelec.eu/EN/EuropeanStandardization/Guides/6\_CENCLCGuide6.pdf
- <span id="page-50-3"></span>(17) TELES, P., PEREIRA, C., SILVA, P., TELES, M., FERREIRA, L., OLIVEIRA, M., PAIS, A., et al., Acessibilidade e Mobilidade para Todos, 1st Edition, Inova, Porto - Portugal, 2007. Available at http://www.inr.pt/uploads/docs/acessibilidade/GuiaAcessEmobi.pdf
- <span id="page-50-4"></span>(18) HM GOVERNMENT, Approved Document M - Access to and Use of Buildings, NBS, London, 2013. Available at http://www.planningportal.gov.uk/uploads/br/BR\_PDF\_AD\_M\_2013.pdf
- <span id="page-50-5"></span>(19) Parliament of Poland (Senate and Sejm), Construction Law, 29 August 2014. Available at http://www.architektura.info/index.php/prawo
- <span id="page-50-6"></span>(20) National Housing Board BÄR, Allmänna råd om ändring av byggnad, Sweden, 2006. Available at http://www.boverket.se/globalassets/publikationer/dokument/2007/allmanna\_rad\_om\_ andring\_av\_byggnad\_bar.pdf
- <span id="page-50-7"></span>(21) National Housing Board BÄR, Byggverkslagen (BVR), Sweden, 2013
- <span id="page-50-8"></span>(22) National Housing Board BÄR, Boverkets byggregler (BBR) (2015:3), Sweden, 2015. Available at the contract of the contract of the contract of the contract of the contract of the contract of the contract of the contract of the contract of the contract of the contract of the contract of the contract of t http://www.boverket.se/globalassets/vagledningar/kunskapsbanken/bbr/bbr-22/boverkets-byggregler-bfs-20116-tom-20153
- <span id="page-50-9"></span>(23) National Housing Board BÄR, Bygg ikapp handikapp, Sweden, 2006. Available at http://www.stockholm.se/Global/Frist%C3%A5ende%20webbplatser/Trafikkontoret/Tillg% C3%A4nglighet/Synligt%20Kannbart%20Tillgangligt%20Anvandbart.pdf
- <span id="page-51-0"></span>(24) National Housing Board BÄR, Allmänna råd om ändring av byggnad, Sweden, 2006. Available at http://www.boverket.se/globalassets/publikationer/dokument/2007/allmanna\_rad\_om\_ andring\_av\_byggnad\_bar.pdf
- <span id="page-51-1"></span>(25) CARTER, S.E., CAMPBELL, E.M., SANSON-FISHER, R.W., REDMAN, S. & GILLESPIE W.J., Environmental hazards in the homes of older people., Age and Ageing 1997; 26: 195-202
- <span id="page-51-2"></span>(26) SATTIN, R., RODRIGUEZ, J., DECITTO, C., WINGO, P., SAFE GROUP, Home Environmental Hazards and the Risk of Fall Injury Events Among Community-Dwelling Older Persons, Journal of the American Geriatrics Society, Volume 46, Issue 6, pages 669–676, 1998. Available at http://onlinelibrary.wiley.com/doi/10.1111/j.1532- 5415.1998.tb03799.x/abstract;jsessionid=53380EE4406151D96D0D7BEF73119699.f04t04?user IsAuthenticated=false&deniedAccessCustomisedMessage=
- <span id="page-51-3"></span>(27) STEVENS, M., D'ARCY, J., Preventing Falls in Older People: Impact of an Intervention to Reduce Environmental Hazards in the Home, Journal of the American Geriatrics Society, Volume 49, Issue 11, pages 1442–1447, 2001. Available at <http://onlinelibrary.wiley.com/doi/10.1046/j.1532-5415.2001.4911235.x/abstract>
- (28) CACHADINHA, C., PEDRO, J. & FIALHO, J., Functional Limitations Associated With Housing Environmental Problems Among Community-Living Older People, XXXVII IAHS World Congress on Housing, Santander, Spain, 2010. Available at [http://www.researchgate.net/publication/228421118\\_Functional\\_limitations\\_associated\\_](http://www.researchgate.net/publication/228421118_Functional_limitations_associated_with_housing_environmental_problems_among_community-living_older_people) [with\\_housing\\_environmental\\_problems\\_among\\_community-living\\_older\\_people](http://www.researchgate.net/publication/228421118_Functional_limitations_associated_with_housing_environmental_problems_among_community-living_older_people)
- (29) COUNCIL OF EUROPE, Accessibility: Principles And Guidelines, Strasbourg Cedex, 2004. Available at [http://www.coe.int/t/e/social\\_cohesion/soc-sp/Accessibility-](http://www.coe.int/t/e/social_cohesion/soc-sp/Accessibility-%20principles%20and%20guidelines.pdf) [%20principles%20and%20guidelines.pdf](http://www.coe.int/t/e/social_cohesion/soc-sp/Accessibility-%20principles%20and%20guidelines.pdf)
- (30) GOMES, R., FREITAS, M., PEDRO, J., ALMENDRA, R., Space Use Conflicts In Cramped Dwellings - A Comprehensive Analysis Of Portuguese Households, european network for housing research 2015 Conference, Lisboa, 2015. Available at [http://www.academia.edu/13565578/Space\\_use\\_conflicts\\_in\\_cramped\\_dwellings\\_A\\_co](http://www.academia.edu/13565578/Space_use_conflicts_in_cramped_dwellings_A_comprehensive_analysis_of_Portuguese_households_presentation_) [mprehensive\\_analysis\\_of\\_Portuguese\\_households\\_presentation\\_](http://www.academia.edu/13565578/Space_use_conflicts_in_cramped_dwellings_A_comprehensive_analysis_of_Portuguese_households_presentation_)
- (31) PEDRO, J., A Acessibilidade Em Edifícios De Habitação, Laboratócio Nacional de Engenharia Cívil, Lisboa, 2003. Available at [http://www.researchgate.net/profile/Joao\\_Pedro9/publication/260421040\\_A\\_acessibilid](http://www.researchgate.net/profile/Joao_Pedro9/publication/260421040_A_acessibilidade_em_edifcios_de_habitao/links/0deec531201641f17d000000.pdf) [ade\\_em\\_edifcios\\_de\\_habitao/links/0deec531201641f17d000000.pdf](http://www.researchgate.net/profile/Joao_Pedro9/publication/260421040_A_acessibilidade_em_edifcios_de_habitao/links/0deec531201641f17d000000.pdf)
- (32) PEDRO, J., Legislação Portuguesa sobre Acessibilidade, V Congresso Português de Osteoporose, Universidade Católica, Lisboa, Lisboa, 2006. Available at

[http://www.academia.edu/5496639/Legisla%C3%A7%C3%A3o\\_Portuguesa\\_sobre\\_Acessi](http://www.academia.edu/5496639/Legislação_Portuguesa_sobre_Acessibilidade_apresentação_) [bilidade\\_apresenta%C3%A7%C3%A3o\\_](http://www.academia.edu/5496639/Legislação_Portuguesa_sobre_Acessibilidade_apresentação_)

- (33) PEDRO, J., MEIJER, F., VISSCHER, H., Technical building regulations in EU countries Comparison of their organization and formulation, CIB World Congress 2010, Manchester, 2010. Available at [http://repository.tudelft.nl/view/ir/uuid%3A271ce8b7-0e7e-47a1-bb3f-](http://repository.tudelft.nl/view/ir/uuid%3A271ce8b7-0e7e-47a1-bb3f-10ceb51d1951/)[10ceb51d1951/](http://repository.tudelft.nl/view/ir/uuid%3A271ce8b7-0e7e-47a1-bb3f-10ceb51d1951/)
- (34) PORTUGUESE GOVERNMENT, Diário da República, 1.a série, N.o 152 Decreto-Lei n.º 163/2006, Lisboa – Portugal, 8th of August 2006. Available at <https://dre.pt/application/dir/pdf1s/2006/08/15200/56705689.pdf>
- (35) SATTIN, R., Falls Among Older Persons: A Public Health Perspective, Annual Review of Public Health, Vol. 13, Pages 489-508, 1992. Available at [http://www.annualreviews.org/doi/abs/10.1146/annurev.pu.13.050192.002421?journalCo](http://www.annualreviews.org/doi/abs/10.1146/annurev.pu.13.050192.002421?journalCode=publhealth) [de=publhealth](http://www.annualreviews.org/doi/abs/10.1146/annurev.pu.13.050192.002421?journalCode=publhealth)
- (36) STEVENS, J., Falls Among Older Adults—Risk Factors And Prevention Strategies, Journal of Safety Research, Volume 36, Issue 4, Pages 409–411, 2005. Available at <http://www.sciencedirect.com/science/article/pii/S002243750500071X>
- (37) STEVENS, J., OLSON, S., Reducing Falls And Resulting Hip Fractures Among Older Women, Home Care Provider, Volume 5, Issue 4, Pages 134–141, 2000. Available at <http://www.sciencedirect.com/science/article/pii/S1084628X00778014>
- (38) Plan- och bygglagen (PBL) (2010:900), Sweden, 2010. Available at <http://www.notisum.se/rnp/sls/lag/20100900.HTM>

# <span id="page-53-0"></span>Annexes

### <span id="page-53-1"></span>Annex 1: Architectural Accessible Design, Norms and **Regulations**

With the goal of promoting an inclusive society the concepts of Universal Design and Accessible Design, as well as their implementation on products, services, norms and guidelines have been implemented all over the world.

The United Nations "Convention on the Rights of Persons with Disabilities" reaffirms the right of all people to a "Full and effective participation and inclusion in society" (Art 3, paragraph C), implements the principle of "Respect for difference and acceptance of persons with disabilities as part of human diversity and humanity" (Art 3, paragraph D) and obliges all State Parties to "adopt all appropriate legislative, administrative and other measures for the implementation of the rights recognized in the present Convention" (Art. 4, Paragraph A).

In the context of OLA partners aim at enable older people, with and without disabilities, with or without mobility restrictions, to perform their day-to-day activities by reducing unnecessary architectonic barriers therefore ensuring their rights as humans.

This appendix presents a brief analysis of the European norms and regulations on Universal and Accessible Design, in particular relating to Architectural Barriers.

### <span id="page-53-2"></span>European Level

In addition to the legislative actions the European Commission and other European organizations have produced various guides and reports on the implementation of these measures. From this wide range of documentation, we highlighted the following:

- The "Guide for addressing accessibility in standards" (2014) from the European Committee for Standardization and the European Committee for Electrotechnical Standardization which provides helpful information to the various Universal Design and Accessible design processes by compiling various international standards on this subjects;
- The European Concept of Accessibility (ECA) "Technical Assistance Manual" (2003) which through the collaboration of the various partners representing 22 European countries (19 EU members and 3 non EU members) provides a basic

guideline and tools on the subject of Accessible Design in particular on the built environments;

• The European Concept of Accessibility (ECA) "Design for All in progress, from theory to practice" (2013) which compiles various case studies on the implementation of Accessible Design measures.

### <span id="page-54-0"></span>National Level

At a national level most European states have introduced legislation or created norms on the subject of Universal Design that contemplate most areas of day-to-day life.

Some European states (E.g. Portugal, France) have produced, in collaboration with local institutions, illustrated handbook [e.g. *Acessibilidade e Mobilidade para Todos (PT)* [Figure](#page-54-1)  [16](#page-54-1) *]* to clarify the legislation and aid the understanding and application of the norms.

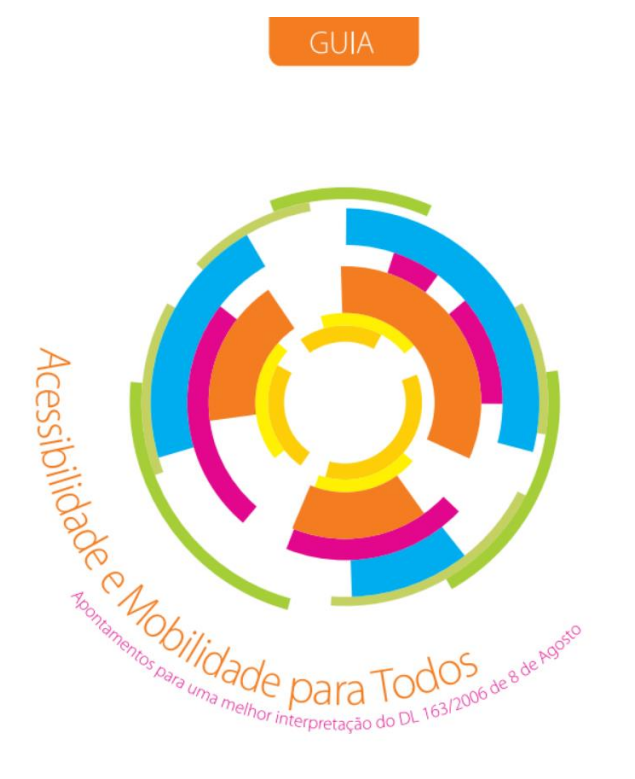

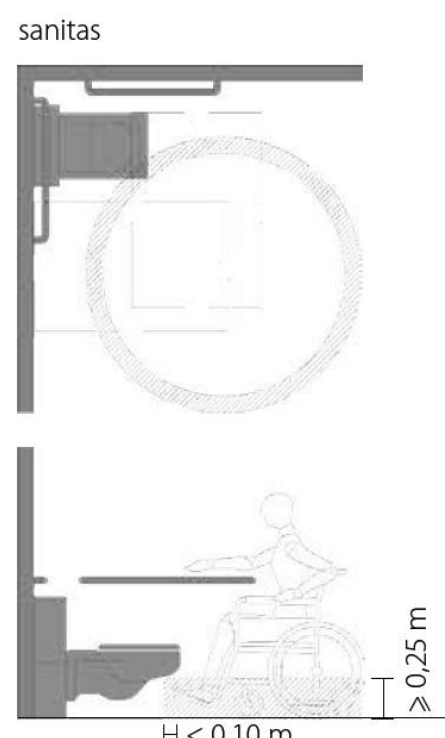

 $H \leqslant 0.10$  m

<span id="page-54-1"></span>**FIGURE 16 – COVER OF THE PORTUGUESE ILLUSTRATED HANDBOOK AND AN EXAMPLE OF THE TYPE OF ILLUSTRATIONS AVAILABLE IN THE DOCUMENT (INSTITUTO NACIONAL PARA A REABILITAÇÃO, 2007)**

In other cases (E.g. England) the laws or norms have been created or revised to include illustrations [e.g. *Document M - Access to and Use of Buildings* (UK)].

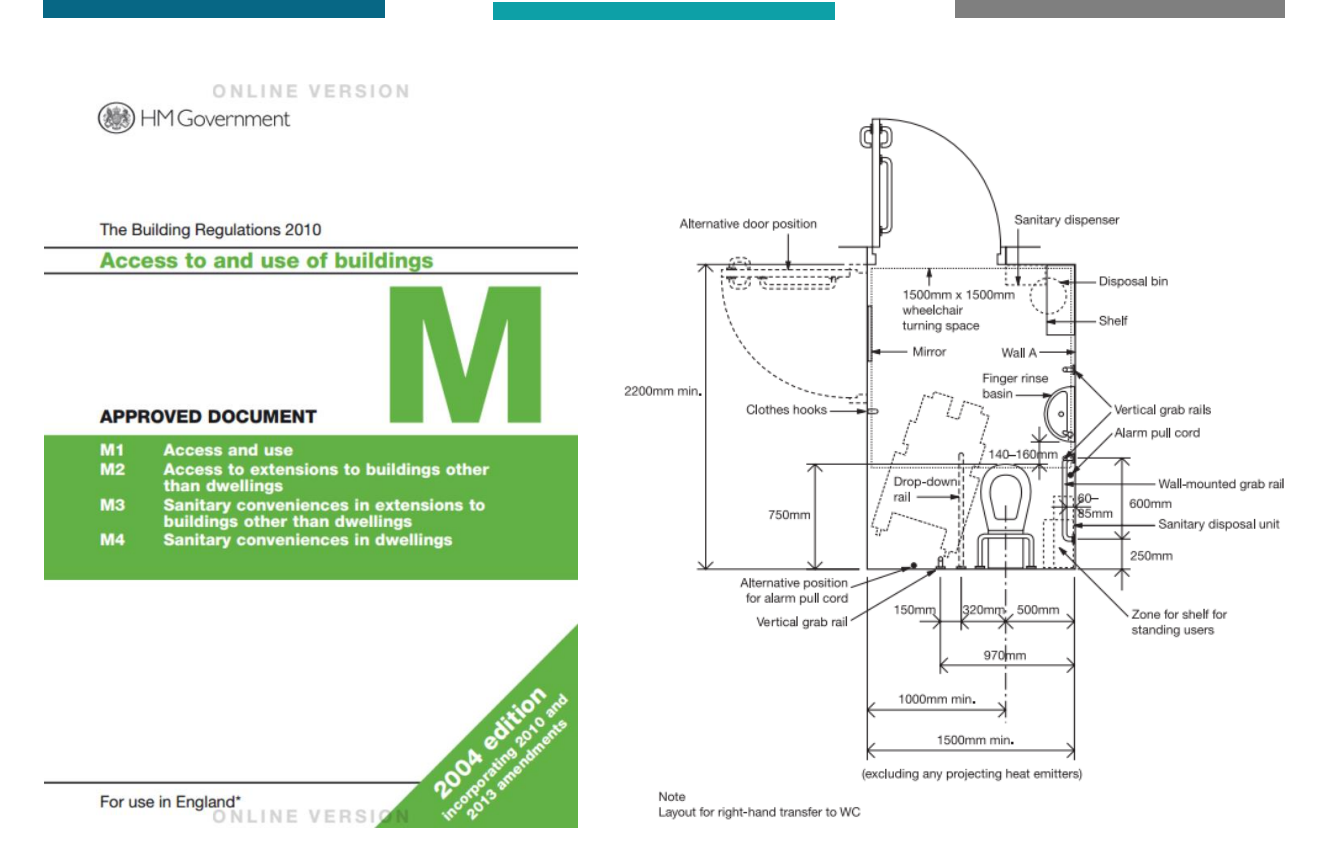

<span id="page-55-1"></span>**FIGURE 17 – COVER OF THE ENGLISH BUILDING REGULATIONS AND AN EXAMPLE OF THE TYPE OF ILLUSTRATIONS CONTAINED IN THE DOCUMENT (HM GOVERNMENT 2013)**

### <span id="page-55-0"></span>References in the OLA project

All the EU member countries have accessibility design guidelines although there are some differences between them regarding e.g minimum dimensions. Taking into account OLA objectives and following ECA guidelines we will opt to distinguish between those differences in size in the Architectural Barriers analysis.

To support this analysis and in particular to pinpoint the norms that will be considered by our tools we will base our work on the Portuguese *"Acessibilidade e Mobilidade para Todos"*, the English "Document M - Access to and Use of Buildings", the ECA 2003 "Technical Assistance Manual", The Polish Construction Law, Swedish Planning and Building Act, Byggverkslagen (BVR), Boverkets byggregler (BBR), "Bygg ikapp handikapp" and *BÄR (Allmänna råd om ändring av byggnad).*